# <span id="page-0-0"></span>**Hydrostaattinen tasapainoyhtälö yleisessä suhteellisuusteoriassa valkoisen kääpiön sovelluksessa**

Kandidaatintutkielma, 27.1.2023

Tekijä:

Antero Voutilainen

Ohjaaja:

Sami Nurmi

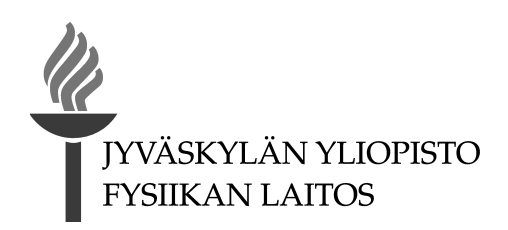

#### © 2023 Antero Voutilainen

Julkaisu on tekijänoikeussäännösten alainen. Teosta voi lukea ja tulostaa henkilökohtaista käyttöä varten. Käyttö kaupallisiin tarkoituksiin on kielletty. This publication is copyrighted. You may download, display and print it for Your own personal use. Commercial use is prohibited.

## **Tiivistelmä**

Voutilainen, Antero

Hydrostaattinen tasapainoyhtälö yleisessä suhteellisuusteoriassa valkoisen kääpiön sovelluksessa LuK-tutkielma Fysiikan laitos, Jyväskylän yliopisto, 2023, [64](#page-63-0) sivua

Tässä kandidaatin tutkielmassa johdattelen lukijan tutustumaan yleisen suhteellisuusteorian käsitteisiin ja notaatioihin. Tutkielmassa tutustutaan muun muassa tensoreihin, Einsteinin yhtälöihin sekä aika-avaruuden kaarevuuteen ja sitä kuvaavaan metriikkaan. Yleiseen suhteellisuusteoriaan tutustumisen lisäksi johdan TOV (Tolmann-Oppenheimer-Volkoff) - yhtälön ratkaisemalla Einstein yhtälöt yleisessä aikainvariantissa, pallosymmetrisessä metriikassa.

Sovellan TOV-yhtälöä myös valkoisten kääpiöiden ja degeneroituneen elektronikaasun tapauksessa ja ratkaisen sen numeerisesti Python-koodilla. Ratkaisuna TOV-yhtälöön saadaan valkoisen kääpiön rakenne, ja useaa tähteä mallintamalla saadaan valkoisen kääpiön massa-säde relaatio, josta pystytään lukemaan valkoisen kääpiön maksimaalinen mahdollinen massa Chandrasekharin rajalla (noin 1.4 *M*⊙, jossa *M*<sup>⊙</sup> tarkoittaa Auringon massa). Tämän lisäksi vertailen relativistisen ja epärelativistisen hydrostaattisen tasapainoyhtälön eroa massa-säde relaation avulla sekä laskemalla eri teorioiden tiheysprofiilien välisen suhteen.

Avainsanat: opinnäyte, astrofysiikka, suhteellisuusteoria, kosmologia, TOV-yhtälö, valkoinen kääpiö

## **Abstract**

Voutilainen, Antero

Hydrostatic equilibrium equation in general relativity in the white dwarf application Bachelor's thesis

Department of Physics, University of Jyväskylä, 2023, [64](#page-63-0) pages.

In this bachelor's thesis, I introduce the reader to the concepts and notations of general relativity. In the thesis, I will present, among other things, tensors, Einstein's equations and the curvature of space-time and the metric that describes it. In addition to familiarizing myself with the general theory of relativity, I derive the TOV (Tolmann-Oppenheimer-Volkoff) equation by solving the Einstein equations in the general time-invariant, spherically symmetric metric.

I apply the TOV equation also in the case of white dwarfs and degenerate electron gas and solve it numerically with a Python code. As a solution to the TOV equation, the mass, pressure and density profile of the white dwarf is obtained. By modeling several stars, the mass-radius relation of the white dwarf is obtained, from which the maximum possible mass of the white dwarf at the Chandrasekhar limit (approximately 1.4  $M_{\odot}$ , where  $M_{\odot}$  is the Solar mass) can be read. In addition to this, the difference between the relativistic and non-relativistic hydrostatic equilibrium equations are compared using the mass-radius relation and by calculating the ratio between the density profiles of different theories.

Keywords: thesis, astrophysics, theory of relativity, cosmology, TOV-equation, white dwarf

## **Esipuhe**

Haluan kiittää perhettäni, sekä ystäviäni yliopistolla ja muualla saamastani tuesta sekä kuuntelevien korvien lainaamisesta tämän kandidaatin tutkielman opinnäytetyön loppuunsaattamiseksi. Erityisesti haluan myös kiittää Olli Väisästä, joka osasi antaa arvokkaita vinkkejä numeriikan onnistumisen kannalta sekä ohjaajaani Sami Nurmea kärsivällisyydestä ja loistavasta ohjauksesta työn hitaasta etenemisestä huolimatta!

Jyväskylässä 27.1.2023

Antero Voutilainen

## **Sisällys**

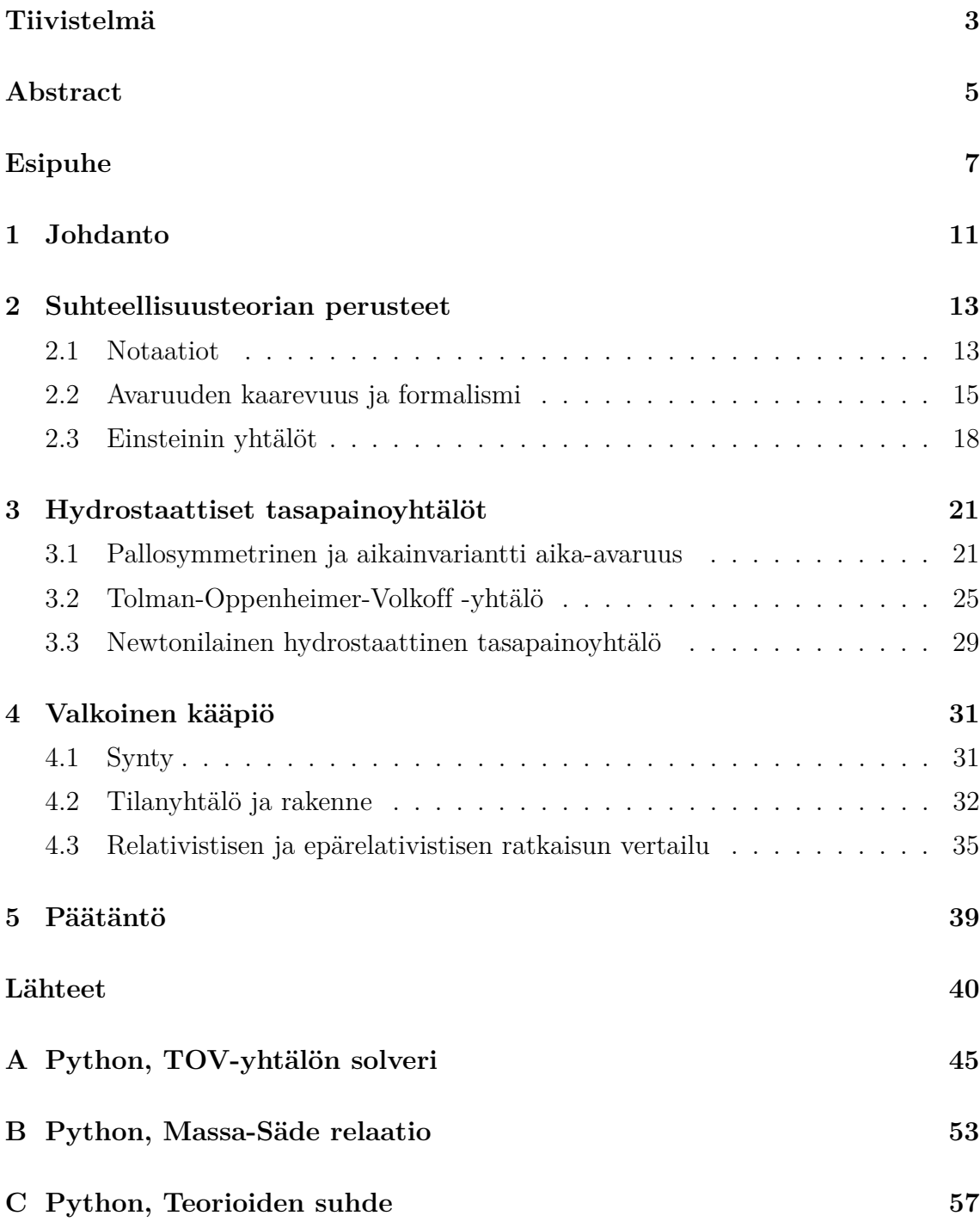

## **[D Python, Määriteltyjä tilanyhtälöitä](#page-60-0) 61**

## <span id="page-10-0"></span>**1 Johdanto**

Einsteinin vuonna 1905 julkaisema suppea suhteellisuusteoria ja vuonna 1915 julkaisema yleinen suhteellisuusteoria ovat hyvin tunnettuja fysiikan teorioita, jotka perustuvat ns. koko fysiikan keskeisimpään periaatteeseen: suhteellisuusperiaatteeseen. Suppea, toiselta nimeltään erityinen, suhteellisuusteoria käsittelee inertiaalikoordinaatistoja (staattisella nopeudella kulkeva koordinaatisto - ei kiihtyvyyttä) sekä niiden kautta havaittavaa liikettä ja voimia. Fysiikan nykykäsitys ajasta ja paikasta laakeassa avaruudessa perustuu suppeaan suhteellisuusteoriaan. [\[1\]](#page-40-0)

Tässä tutkielmassa perehdytään kuitenkin syvemmin yleiseen suhteellisuusteoriaan sekä sen sisältämiin notaatioihin, termeihin sekä fysikaaliseen merkitykseen. Yleinen suhteellisuusteoria (eng. General relativity, GR) selittää, kuinka massa kytkeytyy painovoimaan Einsteinin yhtälöiden mukaan ja aiheuttaa neliulotteisen aika-avaruuden kaarevuuden. Yleinen suhteellisuusteoria tunnetaan siis yleisenä gravitaatioteoriana ja se on luonut pohjan nykyajan kosmologialle sekä avaruuden tutkimukselle nykyaikaisin metodein. [\[2\]](#page-40-1)

Yleinen suhteellisuusteoria sisältää runsaasti matemaattista formalismia [\[3\]](#page-40-2), jota esittelen tässä tutkielmassa ennen varsinaiseen aiheeseen siirtymistä. Matemaattisen formalismin esittelyn jälkeen siirryn avaruuden kaarevuuteen, metriikkaan, monistoihin, Einsteinin yhtälöihin sekä muihin yleisestä suhteellisuusteoriasta tuttuihin käsitteisiin. Lopulta ratkaisen Einsteinin yhtälöt analyyttisesti yleisessä, aikainvariantissa ja pallosymmetrisessä metriikassa, josta saadaan Einsteinin yhtälöiden ratkaisuksi relativistinen hydrostaattinen tasapainoyhtälö, Tolman-Oppenheimer-Volkof-yhtälö (TOV-yhtälö). Tämän lisäksi palaan hieman takaisin ja johdan myös newtonilaisen teorian hydrostaattiselle tasapainoyhtälölle TOV:n avulla. Hydrostaattista tasapainoyhtälöä voidaan siis soveltaa erinäisiin astrofysikaalisiin kappaleisiin, kuten tähtiin.

Lopuksi sovellan hydrostaattista tasapainoyhtälöä tähtityyppiin nimeltä valkoinen kääpiö. Sovelluksessa ratkaisen TOV:n numeerisesti degeneroituneen elektronikaasun tilanyhtälöllä, josta valkoiset kääpiöt koostuvat, ja josta saadaan ratkaisuna valkoisen kääpiön massa-, paine- ja energiatiheysprofiilit. Energiatiheysprofiilin ratkaisun

avulla vertaan relativistista sekä newtonilaista teoriaa keskenään. Yhden tähden mallintamisen lisäksi mallinnan tähtityyppiä usealla eri keskipisteen energiatiheydellä, josta saan ratkaistua massa-säde relaation sekä havainnollistettua valkoisten kääpiöiden luonteen olevan pääosin epärelativistinen ja teorioiden erojen olevan hyvin pieniä, mutta merkityksellisiä tähden maksimimaalisen mahdollisen massan määrittelevän Chandrasekharin rajan (noin 1.4 *M*⊙, jossa *M*<sup>⊙</sup> tarkoittaa Auringon massa) lähialueella [\[4\]](#page-40-3). Valkoisten kääpiöiden energiatiheyden ratkaisuiden suhdetta vertailemalla huomaan myös, ettei Chandrasekharin rajan lähistöllä teorioiden antamien ratkaisuiden suhde ole täysin triviaali.

## <span id="page-12-0"></span>**2 Suhteellisuusteorian perusteet**

Tässä osiossa esittelen yleisen suhteellisuusteorian matemaattisen formalismin perustaa sekä yleisen suhteellisuusteorian antamat Einstein-yhtälöt, jotka kuvaavat avaruuden kaarevuutta ja painovoimaa. Osio perustuu vahvasti lähteeseen [\[3\]](#page-40-2). Tämän lisäksi syventävää materiaalia löytyy lähteestä [\[5\]](#page-40-4) sekä yksinkertaistettua teoriaa löytyy lähteestä [\[6\]](#page-40-5). Alkuperäinen Einsteinin julkaisu: "The Foundation of the General Theory of Relativity" on saatavilla lähteestä [\[7\]](#page-40-6).

#### <span id="page-12-1"></span>**2.1 Notaatiot**

Mainitsen tässä vaiheessa lyhyesti yleisesti suhteellisuusteoriassa puhuttavasta notaatiosta: Einsteinin notaatiosta. Einsteinin notaatio on lyhennys summamerkinnästä ja tarkoittaa sitä, että mikäli jokin indeksi toistuu, niin sen yli summataan seuraavasti riippuen, onko indeksi kreikkalainen vai latinalainen:

$$
A_0B^0 + A_1B^1 + A_2B^2 + A_3B^3 = \sum_{\nu=0}^3 A_\nu B^\nu \equiv A_\nu B^\nu \quad ; \quad \alpha, \beta, \gamma, \dots = 0, 1, 2, 3
$$

$$
A_1B^1 + A_2B^2 + A_3B^3 = \sum_{i=1}^3 A_iB^i \equiv A_iB^i \quad ; \quad a, b, c, \dots = 1, 2, 3
$$

Yleensä suhteellisuusteorian laskuissa käytetään myös yleensä konventiota, jossa redusoitu Planckin vakio ja valonnopeus on asetettu arvoon yksi,  $\hbar = c = 1$ . Einsteinin summaussäännön lisäksi on hyvä esitellä suhteellisuusteoriassa esiintyvien geometristen objektien, kuten vektoreiden, notaatioita. Euklidisessa avaruudessa vektorit määritellään yksinkertaisimmillaan pisteenä tai "nuolena" karteesisessa koordinaatistossa. Tämä määritelmä ei yksin riitä yleisen suhteellisuusteorian pohjalle, joten määritellään vektorit, dualivektorit sekä tensorit tarkemmalla geometrisella määritelmällä Minkowskin (merkitään *M*) avaruudessa, josta on myöhemmin helppo siirtyä muihin yleisempiin aika-avaruuksiin, toisin sanoen monistoihin. Monisto on aika-avaruus, joka voidaan jakaa pieniin palasiin ja kartoittaa *R<sup>n</sup>* - avaruuksiin sekä yhdistää jatkuvalla differentioituvalla tavalla. [\[3\]](#page-40-2)

Vektorit on tärkeää määritellä koordinaateista riippumattomalla tavalla. Määritellään vektorit siis Minkowskin avaruudessa jonkin mielivaltaisen parametrisoidun jatkuvan käyrän suuntaisderivaattana. Olkoon käyrä

$$
c: \mathbb{R} \to M, \qquad c(\lambda) \in M,
$$
 (1)

jossa *c* on määritelty käyrä ja *λ* käyräparametri. Käyrän *c* avulla voidaan nyt määritellä vektorioperaattori

$$
v = \frac{d}{d\lambda} = \frac{dx^{\mu}(c(\lambda))}{d\lambda} \frac{\partial}{\partial x^{\mu}} \equiv v^{\mu} \frac{\partial}{\partial x^{\mu}} = v^{\mu} \hat{e}_{(\mu)},
$$
\n(2)

jossa $v^\mu$ ovat vektorin komponentit ja $\widehat{e}_{(\mu)}$ ovat kantavektorit. Vektori $v$ on siis operaattori, joka operoi funktioihin  $v(f) : M \to \mathbb{R}$  ja antaa tällöin sille annetun funktion *f* derivaatan käyrää *c*(*λ*) pitkin. Vektori on nyt itsessään invariantti Lorentzmuunnoksissa, mutta sen kantavektorit eivät ole. Kuitenkin kantavektorit voidaan muuntaa normaalisti Lorentz-muunnoksen avulla riippumatta siitä, mitkä vektorin numeeriset komponentit ovat. Vektorit siis muuntuvat Lorentz-muunnoksessa seuraavanlaisesti:

$$
x^{\mu'} = \Lambda^{\nu}_{\ \mu'} x^{\nu} = x^{\nu}, \qquad \hat{e}_{(\nu')} = \Lambda^{\mu}_{\ \nu'} \hat{e}_{(\mu)}
$$
(3)

Määritellään vektoreiden lisäksi duaalivektorit.

$$
\omega = \omega_{\mu} dx^{\mu} = \omega_{\mu} \widehat{\theta}^{(\mu)}, \tag{4}
$$

jossa  $dx^{\mu} = \hat{\theta}^{(\mu)}$  on duaalikantavektorit ja  $\omega_{\mu}$  on duaalivektorin komponentit. Duaalivektori muuntuu Lorentz-muunnoksissa seuraavanlaisesti

$$
\omega_{\mu'} = \Lambda^{\nu}_{\mu'} \omega_{\nu}, \qquad \widehat{\theta}^{(\rho')} = \Lambda^{\rho}_{\sigma'} \widehat{\theta}^{(\sigma)}.
$$
\n
$$
(5)
$$

Tensorit ovat matemaattisia olioita, jotka kuvaavat esimerkiksi voimia, geometrioita tai vastaavia suureita. Olennaisesti tensorit suhteellisuusteoriassa ovat multilineaarisia kuvauksia kollektiivista *k* duaalivektoreista ja *l* vektoreista *R*:nään. Tensorin (*k, l*) komponentit koordinaattikannassa saadaan operoimalla tensoria kantavektoreila ja - duaaleilla [\[3\]](#page-40-2)

$$
T^{\mu_1\cdots\mu_k}{}_{\nu_1\cdots\nu_l} = T(dx^{\mu_1},\cdots, dx^{\mu_k},\partial_{\nu_1},\cdots,\partial_{\nu_l}).\tag{6}
$$

Intuitiivisesti vektoreita voidaan ajatella normaaleina sarakevektoreina ja duaalivektoreita rivivektoreina. Tensorit ovat puolestaan intuitiivisesti moniulotteisia taulukoita. Vektoreista päästään duaaleihin ja takaisin operoimalla niitä metriikalla:

<span id="page-14-1"></span>
$$
g^{\mu\nu}A_{\nu} = A^{\mu}, \qquad g_{\mu\nu}B^{\nu} = B_{\mu}, \tag{7}
$$

jossa  $g_{\mu\nu}$ ,  $g^{\mu\nu}$  on metriikka ja käänteismetriikka sekä *A* on mielivaltainen duaali ja *B* vektori. [\[3\]](#page-40-2)

#### <span id="page-14-0"></span>**2.2 Avaruuden kaarevuus ja formalismi**

Newtonilaisessa fysiikassa tiedetään, että jonkin kappaleen gravitaationaali- ja inertiaalimassat ovat samat, *m<sup>i</sup>* = *mg*. Tämä periaate tunnetaan Heikkona Yhtäsuuruus-Periaatteena, tai toisin sanoen WEP:inä (eng. Weak Equivalence Principle, WEP) [\[3\]](#page-40-2). Newtonin toinen laki sanoo, että johonkin kappaleeseen kohdistettu voima on suoraan verrannollinen kappaleen inertiaalimassaan ja kiihtyvyyteen

$$
F = m_i a. \tag{8}
$$

Inertiaalimassa on olennaisesti vastus, joka koetaan kun kappaleeseen kohdistetaan voima. Nyt Newtonin gravitaatiolaki voidaan kirjoittaa gravitaatiopotentiaalikentän, Φ, gradientin avulla

$$
F_g = -m_g \nabla \Phi,\tag{9}
$$

josta voimme nähdä suoraan WEP:in nojalla, että vapaasti putoavalle mielivaltaiselle kappaleelle sen kiihtyvyys on gravitaatiopotentiaalikentän gradientti

$$
a = -\nabla \Phi. \tag{10}
$$

Tästä voidaan päätellä aika-avaruudessa olevan käyriä, joita pitkin mielivaltaiset kiihdyttämättömät kappaleet kulkevat. Näitä käyriä kutsutaan inertiaaleiksi (tai

"vapaasti putoaviksi") liikeradoiksi. Myöhemmin näitä liikeratoja kutsutaan myös geodeeseiksi, joka on olennaisesti määritelmä lyhyimmälle matkalle kahden pisteen välille aika-avaruudessa. Tästä päästään suoraan päätelmään, että massa kaareuttaa aika-avaruutta ja tämä kaarevuus tunnetaan gravitaationa. [\[3\]](#page-40-2)

Kaareutunutta aika-avaruutta kuvataan monistoilla. Differentioituvat monistot ovat yksi fundamentaaleista matemaattisista ja fysikaalisista konsepteista. Yleensä on totuttu analysoimaan *n*- dimensioista Euklidista avaruutta, R *n* ja sen ominaisuuksia, kuten laakeaa ja positiivisesti määriteltyä *n*-dimensioista metriikkaa komponenteilla *δij* . Euklidisten avaruuksien lisäksi on kuitenkin olemassa muitakin avaruuksia, kuten pallo tai torus, jotka käsitetään "kaareutuneiksi" tai muuten topologisesti monimutkaisiksi avaruuksiksi joihin halutaan käyttää tunnettuja työkaluja. [\[3\]](#page-40-2) [\[5\]](#page-40-4)

Monisto määritellään siten että monisto vastaa avaruutta, joka voi olla kaareutunut tai topologisesti monimutkainen, mutta lokaaleissa alueissa se näyttää  $\mathbb{R}^n$ :ltä sekä on jatkuvasti differentioituva. Monistot siis konstruoidaan sitomalla yhteen näitä avaruuden lokaaleja osia. Ehtona tälle on se, että lokaalien osien dimensiot vastaavat toisiaan, jolloin monisto on *n*-dimensioinen. Esimerkkejä monistoista on muun muassa:  $\mathbb{R}^n$ , *n*-pallo  $(S^n)$  sekä *n*-Torus  $(T^n)$ . [\[3\]](#page-40-2) [\[5\]](#page-40-4)

Matemaattisesti monisto ei kaipaa metriikkaa, mutta metriikka on kuitenkin määritelty moniston ylimääräiseksi rakenteeksi kuvaamaan sen geometriaa. Yleisessä suhteellisuusteoriassa käsitellään monistoja, jotka on varustettu metriikalla, joka kuvaa gravitaatiota. Metriikka määritellään symmetrisenä (0,2) tensorina

$$
g = g_{\mu\nu} dx^{\mu} \otimes dx^{\nu} = \begin{pmatrix} g_{00} & g_{01} & g_{02} & g_{03} \\ g_{10} & g_{11} & g_{12} & g_{13} \\ g_{20} & g_{21} & g_{22} & g_{23} \\ g_{30} & g_{31} & g_{32} & g_{33} \end{pmatrix},
$$
(11)

jolle pätee

$$
\det(g_{\mu\nu}) \neq 0,\tag{12}
$$

ja

$$
g^{\mu\nu}g_{\mu\nu} = g_{\lambda\sigma}g^{\lambda\sigma} = \delta^{\mu}_{\sigma},\tag{13}
$$

jossa $g^{\mu\nu}$ on käänteismetriikka ja $\delta_\sigma^\mu$ on Kroneckerin delta, jolle pätee $\delta_\sigma^\mu=1,$ kun  $σ = μ$ , muulloin se on nolla. Metriikalla on yleisessä suhteellisuusteoriassa tärkeä rooli. Metriikalla on monia sovelluksia, joita esimerkiksi lueteltuna: Metriikka antaa menneisyyden ja nykyisyyden käsitteen; Metriikan avulla voidaan laskea matkan pituus ja ominaisaika; Metriikka määrittelee lyhyimmän matkan kahden pisteen välillä, geodeesit, ja näin ollen testihiukkasen liikkeen; Metriikkka korvaa newtonisen gravitaatiokentän Φ; Metriikka antaa lokaalin inertiaalikehyksen käsitteen ja sitä myöten pyörimättömyyden tunteen; Metriikka määrittelee kausaliteetin määrittämällä valonnopeuden suurimmaksi nopeudeksi, millä mikään signaali voi kulkea; Metriikka korvaa Newtonin mekaniikan Euklidisen kolmiulotteisen pistetulon. [\[3\]](#page-40-2) Metriikka antaa pituuden määritelmän halutussa aika-avaruudessa. Usein tämä esitetään viivaelementin avulla

<span id="page-16-0"></span>
$$
ds^2 = g_{\mu\nu} dx^{\mu} dx^{\nu},\tag{14}
$$

joka voidaan esittää esimerkiksi "normaalissa" laakeassa aika-avaruudessa Minkowskin metriikkana:

$$
ds^{2} = dt^{2} + dx^{2} + dy^{2} + dz^{2} \equiv \text{diag}(-1, 1, 1, 1) = \begin{pmatrix} -1 & 0 & 0 & 0 \\ 0 & 1 & 0 & 0 \\ 0 & 0 & 1 & 0 \\ 0 & 0 & 0 & 1 \end{pmatrix} = \eta_{\mu\nu}.
$$
 (15)

Teknisesti metriikka ja viivaelementti eivät ole tasan sama asia, mutta se on kuitenkin yleisesti hyväksyttyä. Viivaelementti voi näyttää hyvin erilaiselta Minkowskin metriikkaan verrattuna riippuen siitä millaisessa avaruudessa liikutaan sekä siitä, että millaisia approksimaatioita tehdään laskujen ratkaisemiseksi. Metriikan ohella yleisen avaruuden kaarevuutta kuvaa koordinaateista riippumattomat Riemannin kaarevuustensorit. [\[3\]](#page-40-2) Aika-avaruuden kaarevuuden todennuksen jälkeen sekä intuitiivisen ajatuksen luomisen jälkeen kaarevuudesta on mahdollista formalisoida edellä esitetyt konseptit kuvaamaan aika-avaruutta. Olennaisimmat termit aika-avaruuden kuvaamiseen ovat Christoffelin konnektio, kovariantti derivaatta sekä Riemannin tensori. Näiden lisäksi olennainen osa formalismia ovat geodeeesit, joita ei kylläkään tässä tutielmassa käsitellä. [\[3\]](#page-40-2) Kaarevan avaruuden kaikki ilmenemismuodot liittyvät vahvasti termiin nimeltä konnektio. Konnektio yleisesti antaa käsityksen siitä, kuinka viereisten tangenttiavaruuksien vektoreita relatoidaan keskenään. Christoffelin symboli (käytetään myös termiä Christoffelin konnektio) saadaan metriikasta laskemalla

<span id="page-17-2"></span>
$$
\Gamma^{\lambda}_{\mu\nu} = \frac{1}{2} g^{\lambda\sigma} \Big( \partial_{\mu} g_{\nu\sigma} + \partial_{\nu} g_{\sigma\mu} - \partial_{\sigma} g_{\mu\nu} \Big). \tag{16}
$$

Vaikka Christoffelin symboli näyttää tensorilta, sitä se ei ole. Tämän vuoksi sitä sanotaan "objektiksi" tai "symboliksi". Fundamentaalisti konnektioita käytetään kovariantin derivaatan (∇*µ*) määrittelemiseen ja laskemiseen. Kovariantti derivaatta on olennaisesti yleistys osittaisderivaatasta. Vektorikentän kovariantti derivaatta saadaan laskemalla

<span id="page-17-3"></span><span id="page-17-1"></span>
$$
\nabla_{\mu}V^{\nu} = \partial_{\mu}V^{\nu} + \Gamma^{\nu}_{\mu\sigma}V^{\sigma}.
$$
\n(17)

Muunlaisten tensoreiden kovariantit derivaatat saadaan samantyylisillä ilmaisuilla. Konnektio ilmaantuu myös geodeesiyhtälössä, joka on yleisilmaus lyhyimmälle matkalle kahden pisteen välillä. Lopulta viimeinen tarvittava tekninen esitys kaarevuudelle sisältyy Riemannin tensoriin, (1, 3) tensori, joka saadaan konnektioiden avulla laskemalla

$$
R^{\rho}_{\sigma\mu\nu} = \partial_{\mu}\Gamma^{\rho}_{\nu\sigma} - \partial_{\nu}\Gamma^{\rho}_{\mu\sigma} + \Gamma^{\rho}_{\mu\lambda}\Gamma^{\lambda}_{\nu\sigma} - \Gamma^{\rho}_{\nu\lambda}\Gamma^{\lambda}_{\mu\sigma}.
$$
 (18)

Kaikki tarvittava tieto avaruuden (tai moniston) kaarevuuteen liittyen saadaan Riemannin tensorista. Tensori häviää vain silloin, kun metriikka on täydellisen laakea. Suhteellisuusteorian Einsteinin yhtälöt puolestaan yhdistävät Riemannin tensorin tietyt komponentit energia-liikemäärä tensoriin. [\[3\]](#page-40-2)

#### <span id="page-17-0"></span>**2.3 Einsteinin yhtälöt**

Einsteinin yhtälöt ovat yksiä tärkeimpiä yhtälöitä suhteellisuusteoriassa, sillä Einsteinin yhtälöt kuvaavat sitä, miten metriikka kytkeytyy energiaan ja liikemäärään. Näillä Einsteinin yhtälöillä voidaan ratkaista esimerkiksi massa-energia-jakauma tietynlaisessa avaruudessa tai päinvastoin, millainen avaruus seuraa tietystä massajakaumasta. Einsteinin yhtälöt voidaan johtaa monella tavalla. [\[3,](#page-40-2) [7\]](#page-40-6) Einstein itse

johti yhtälöt etsimällä korvaajan Newtonin potentiaalin Poissonin yhtälölle

$$
\nabla^2 \Phi = 4\pi G \rho. \tag{19}
$$

Käyttämällä tietoa, että uudessa yhtälössä täytyy olla jokin tensori, joka koostuu metriikan toisista derivaatoista ja on suoraan verrannollinen energia-liikemäärä tensoriin

$$
[\nabla^2 g]_{\mu\nu} \propto T_{\mu\nu},\tag{20}
$$

voidaan valita metriikan kenttäyhtälöksi arvaus

<span id="page-18-0"></span>
$$
G_{\mu\nu} = \kappa T_{\mu\nu}.\tag{21}
$$

Tästä ratkaisemalla vakion *κ* arvon sekä tarkastamalla antaako arvaus Newtonisen gravitaation yhtälön Newtonilaisella rajalla voidaan johtaa Einsteinin yhtälöt

$$
G_{\mu\nu} = R_{\mu\nu} - \frac{1}{2} R g_{\mu\nu} = 8\pi G T_{\mu\nu},\tag{22}
$$

jossa *G* on Newtonin gravitaatiovakio, *Rµν* on Riccin tensori, *R* on Riccin skalaari ja *Tµν* on energia-liikemäärä tensori. Riccin tensori saadaan kontraktoimalla Riemannin tensorin, yhtälö [\(18\)](#page-17-1), ylin indeksi keskimmäisen alaindeksin kanssa, jolloin saadaan Riccin tensorille yhtälö

$$
R_{\mu\nu} = R^{\lambda}_{\mu\lambda\nu} = \partial_{\lambda}\Gamma^{\lambda}_{\nu\mu} - \partial_{\nu}\Gamma^{\lambda}_{\lambda\mu} + \Gamma^{\lambda}_{\lambda\sigma}\Gamma^{\sigma}_{\nu\mu} - \Gamma^{\lambda}_{\nu\sigma}\Gamma^{\sigma}_{\lambda\mu}.
$$
 (23)

Riccin tensori on siis 4*x*4 - matriisi, joten sillä on yhteensä 16 komponenttia. Riemannin tensorille pätee symmetria ensimmäisen ja kolmannen alaindeksin vaihdon suhteen

<span id="page-18-1"></span>
$$
R^{\lambda}_{\mu\lambda\nu} = R^{\lambda}_{\nu\lambda\mu} \Rightarrow R_{01} = R_{10},\tag{24}
$$

joten lopulta Riccin tensorin laskemiseen riittää kymmenen komponentin laskeminen. Yksi Riccin tensorin komponentti lasketaan Einsteinin summaussäännön (osio [2.1\)](#page-12-1) mukaan

$$
R^{\lambda}_{\mu\lambda\nu} = R^{0}_{\mu0\nu} + R^{1}_{\mu1\nu} + R^{2}_{\mu2\nu} + R^{3}_{\mu3\nu}.
$$
 (25)

Riccin skalaari saadaan ottamnalla jälki Riccin tensorista metriikan suhteen

<span id="page-19-1"></span><span id="page-19-0"></span>
$$
R = g^{\mu\nu} R_{\mu\nu}.\tag{26}
$$

Nämä yhtälöt kertovat, miten aika-avaruus kytkeytyy energia-liikemäärään. Toinen, modernimpi tapa johtaa Einsteinin yhtälöt on aktion ja yleisten liikeyhtälöiden avulla. Energia-liikemäärä -tensori on tensorillinen määre fysiikassa, joka kuvaa energian ja liikemäärän vuota aika-avaruudessa. Lisää tietoa aktiosta ja Riccin tensorista esimerkiksi lähteissä [\[3,](#page-40-2) [8\]](#page-40-7).

## <span id="page-20-0"></span>**3 Hydrostaattiset tasapainoyhtälöt**

Tavoitteena tässä osiossa on ratkaista Einsteinin yhtälöt pallosymmetrisessä aikainvariantissa metriikassa. Tuloksena ratkaisusta saadaan relativistinen hydrostaattinen tasapainoyhtälö tähdille, toisin sanoen Tolman-Oppenheimer-Volkoff -yhtälö (TOVyhtälö). Osioon on otettu mallia lähteestä [\[3\]](#page-40-2).

Ratkaisua varten lasketaan Riccin tensori ja Riccin skalaari, joiden avulla määritetään Einsteinin tensori. Tämän jälkeen aineelle oletetaan ideaalifluidin energialiikemäärä tensori sekä ratkaistaan Eisnteinin yhtälöistä [\(22\)](#page-18-0) saatava neljän yhtälön yhtälöryhmä.

Osiossa pyrin selittämään TOV:n johdon mahdollisimman ymmärrettävästi. Tämän nojalla osioon sisällytän jonkin verran esimerkkilaskuja, joista osa on laskettu käsin. Suurimman osan välituloksista kuitenkin laskin myös symbolisesti laskentaohjelmalla. Välituloksia vertasin myös kirjallisuudesta [\[3\]](#page-40-2) löytyviin tuloksiin ja yhtälöihin.

Lopuksi johdan vielä epärelativistisen Newtonilaisen hydrostaattisen tasapainoyhtälön TOV:n avulla. Molemmat hydrostaattiset tasapainoyhtälöt on johdettu myös esimerkiksi lähteissä [\[9,](#page-40-8) [10\]](#page-41-0).

#### <span id="page-20-1"></span>**3.1 Pallosymmetrinen ja aikainvariantti aika-avaruus**

Yhtälön [\(14\)](#page-16-0) mukaan yleisen, aikainvariantin ja pallosymmetrisen metriikan viivaelementti on muotoa [\[3\]](#page-40-2)

$$
ds^{2} = -e^{2\alpha(r)}dt^{2} + e^{2\beta(r)}dr^{2} + r^{2}d\Omega^{2},
$$
\n(27)

jossa *d*Ω 2 tarkoittaa kulmaosaa

<span id="page-20-2"></span>
$$
d\Omega^2 = d\theta^2 + \sin^2(\theta)d\phi^2,\tag{28}
$$

jossa *α*(*r*) ja *β*(*r*) mielivaltaisia säteestä riippuvia funktioita, käytetään myöhemmin myös pelkistettyä *α* ja *β* -merkintää. Tästä saadaan siis metriikan komponenteiksi

$$
g_{00} = -e^{2\alpha},
$$
  
\n
$$
g_{11} = e^{2\beta},
$$
  
\n
$$
g_{22} = r^2,
$$
  
\n
$$
g_{33} = r^2 \cdot \sin^2(\theta).
$$

Tarkennuksena sanottakoon, että indeksien tapauksissa pätee merkinnät

$$
0 = t \qquad \Rightarrow \qquad \partial_0 = \partial_t,
$$
  
\n
$$
1 = r \qquad \Rightarrow \qquad \partial_1 = \partial_r,
$$
  
\n
$$
2 = \theta \qquad \Rightarrow \qquad \partial_2 = \partial_\theta,
$$
  
\n
$$
3 = \phi \qquad \Rightarrow \qquad \partial_3 = \partial_\phi.
$$

Kun etsitään metriikalle ratkaisuja, niin otetaan osiossa [2.3](#page-17-0) esitetyt Einsteinin yhtälöt [\(22\)](#page-18-0) ja ratkaistaan tarvittavat suureet. Lasketaan Riccin tensorin ensimmäinen komponentti, *R*00, mahdollisimman auki esimerkein. Näin ollen yhtälöistä [\(23\)](#page-18-1) ja [\(25\)](#page-19-0) saadaan

$$
R_{00} = R_{0\lambda 0}^{\lambda} = \partial_{\lambda} \Gamma_{00}^{\lambda} - \partial_{0} \Gamma_{\lambda 0}^{\lambda} + \Gamma_{\lambda \sigma}^{\lambda} \Gamma_{00}^{\sigma} - \Gamma_{0\sigma}^{\lambda} \Gamma_{\lambda 0}^{\sigma}
$$
  
=  $\left[ \partial_{0} \Gamma_{00}^{0} - \partial_{0} \Gamma_{00}^{0} + \Gamma_{0\sigma}^{0} \Gamma_{00}^{\sigma} - \Gamma_{0\sigma}^{0} \Gamma_{00}^{\sigma} \right] + \left[ \partial_{1} \Gamma_{00}^{1} - \partial_{0} \Gamma_{10}^{1} + \Gamma_{1\sigma}^{1} \Gamma_{00}^{\sigma} - \Gamma_{0\sigma}^{1} \Gamma_{10}^{\sigma} \right] + \left[ \partial_{2} \Gamma_{00}^{2} - \partial_{0} \Gamma_{20}^{2} + \Gamma_{2\sigma}^{2} \Gamma_{00}^{\sigma} - \Gamma_{0\sigma}^{2} \Gamma_{20}^{\sigma} \right] + \left[ \partial_{3} \Gamma_{00}^{3} - \partial_{0} \Gamma_{30}^{3} + \Gamma_{3\sigma}^{3} \Gamma_{00}^{\sigma} - \Gamma_{0\sigma}^{3} \Gamma_{30}^{\sigma} \right],$ 

josta saadaan *σ*:n yli summaamalla lopulta

$$
R_{00} = \left[ \partial_0 \Gamma_{00}^0 - \partial_0 \Gamma_{00}^0 \right.
$$
  
+  $\left( \Gamma_{00}^0 \Gamma_{00}^0 + \Gamma_{01}^0 \Gamma_{00}^1 + \Gamma_{02}^0 \Gamma_{00}^2 + \Gamma_{03}^0 \Gamma_{00}^3 \right) - \left( \Gamma_{00}^0 \Gamma_{00}^0 + \Gamma_{01}^0 \Gamma_{00}^1 + \Gamma_{02}^0 \Gamma_{00}^2 + \Gamma_{03}^0 \Gamma_{00}^3 \right) \right]$   
+  $\left[ \partial_1 \Gamma_{00}^1 - \partial_0 \Gamma_{10}^1 \right.$   
+  $\left( \Gamma_{10}^1 \Gamma_{00}^0 + \Gamma_{11}^1 \Gamma_{00}^1 + \Gamma_{12}^1 \Gamma_{00}^2 + \Gamma_{13}^1 \Gamma_{00}^3 \right) - \left( \Gamma_{00}^1 \Gamma_{10}^0 + \Gamma_{01}^1 \Gamma_{10}^1 + \Gamma_{02}^1 \Gamma_{10}^2 + \Gamma_{03}^1 \Gamma_{10}^3 \right) \right]$   
+  $\left[ \partial_1 \Gamma_{00}^1 - \partial_0 \Gamma_{10}^1 \right.$   
+  $\left( \Gamma_{10}^1 \Gamma_{00}^0 + \Gamma_{11}^1 \Gamma_{00}^1 + \Gamma_{12}^1 \Gamma_{00}^2 + \Gamma_{13}^1 \Gamma_{00}^3 \right) - \left( \Gamma_{00}^1 \Gamma_{00}^0 + \Gamma_{01}^1 \Gamma_{10}^1 + \Gamma_{02}^1 \Gamma_{10}^2 + \Gamma_{03}^1 \Gamma_{10}^3 \right) \right]$   
+  $\left[ \partial_1 \Gamma_{00}^1 - \partial_0 \Gamma_{10}^1 \right.$   
+  $\left( \Gamma_{10}^1 \Gamma_{00}^0 + \Gamma_{11}^1 \Gamma_{00}^1 + \Gamma_{12}^1 \Gamma_{00}^2 + \Gamma_{13}^1 \Gamma_{00}^3 \right) - \left( \Gamma_{00}^1 \Gamma_{10}^0 + \Gamma_{01}^1 \Gamma_{10}^1 + \Gamma_{02}^1 \Gamma_{10}^2 + \Gamma_{03}^1 \$ 

Tästä nähdään suoraan, että Christoffelin symboleita on 34, jotka täytyisi laskea. Kuitenkin huomaamalla symmetrian

$$
\Gamma^{\sigma}_{\mu\nu} = \Gamma^{\sigma}_{\nu\mu} \tag{29}
$$

avulla symboleiden määrä vähenee 25:een kappaleeseen. Yhtälöstä [\(16\)](#page-17-2) saadaan laskettua tarvittavat Christoffelin symbolit. Laskujen helpottamiseksi on hyvä huomata, että metriikan ollessa diagonaalinen

$$
g_{\mu\nu} = \text{diag}\left(-e^{2\alpha}, e^{2\beta}, r^2, r^2 \sin^2(\theta)\right),\tag{30}
$$

sen käänteismetriikka muodostuu diagonaalikomponenttien käänteisluvuista

$$
g^{\mu\nu} = \text{diag}\bigg(\frac{1}{-e^{2\alpha}}, \frac{1}{e^{2\beta}}, \frac{1}{r^2}, \frac{1}{r^2 \sin^2(\theta)}\bigg). \tag{31}
$$

Tällöin Christoffelin symbolin yhtälössä [\(16\)](#page-17-2) esiintyvä *σ* summautuu {0*,* 1*,* 2*,* 3}, mutta nyt *σ* saa saman arvon kuin *λ*, koska kaikki muut käänteismetriikan komponentit ovat nollia,  $g^{\mu\nu} = 0$ , kun  $\mu \neq \nu$ . Yhtälöstä [\(16\)](#page-17-2) saadaan siis laskettua konnektiot

seuraavasti

$$
\Gamma_{10}^{0} = \frac{1}{2} g^{00} \Big( \partial_1 g_{00} + \partial_0 g_{01} - \partial_0 g_{10} \Big)
$$
  
=  $\frac{1}{2} g^{00} \partial_1 g_{00}$   
=  $\frac{1}{2} \frac{1}{-e^{2\alpha}} - 2e^{2\alpha} \partial_1 \alpha$   
=  $\partial_1 \alpha(r)$ .

Vastaavasti laskemalla huomataan, että suurin osa konnektioista on triviaaleja ja lopulta ainoat vaadittavat ei-triviaalit konnektiot Riccin tensorin laskuun ovat

<span id="page-23-0"></span>
$$
\Gamma_{10}^{0} = \partial_{1}\alpha, \qquad \Gamma_{00}^{1} = e^{2\alpha - 2\beta}\partial_{1}\alpha,
$$
  
\n
$$
\Gamma_{11}^{1} = \partial_{1}\beta, \qquad \Gamma_{22}^{1} = -\frac{r}{e^{2\beta}},
$$
  
\n
$$
\Gamma_{33}^{1} = -\frac{r \sin^{2}(\theta)}{e^{2\beta}}, \qquad \Gamma_{21}^{2} = \Gamma_{31}^{3} = \frac{1}{r},
$$
  
\n
$$
\Gamma_{33}^{2} = -\cos(\theta)\sin(\theta), \quad \Gamma_{32}^{3} = \cot(\theta).
$$
  
\n(32)

Nyt Riccin tensorin ensimmäisen komponentin lasku sievenee huomattavasti triviaalien konnektioiden supistuessa pois muotoon

$$
R_{00} = \partial_1 \Gamma^1_{00} + \Gamma^1_{11} \Gamma^1_{00} - \Gamma^1_{00} \Gamma^0_{10} + \Gamma^2_{21} \Gamma^1_{00} + \Gamma^3_{31} \Gamma^1_{00}
$$
  
=  $e^{2\alpha - 2\beta} \Big[ (\partial_1 \alpha)^2 + 2r \partial_1 \alpha - \partial_1 \alpha \partial_1 \beta + \partial_1^2 \alpha \Big]$ 

Loput Riccin tensorin ei-triviaalit komponentit saadaan vastaavasti:

$$
R_{11} = -(\partial_1 \alpha)^2 + \frac{2\partial_1 \beta}{r} + \partial_1 \alpha \partial_1 \beta - \partial_1^2 \alpha,
$$
  
\n
$$
R_{22} = \frac{1}{e^{2\beta}} \left[ e^{2\beta} - r \partial_1 \alpha + r \partial_1 \beta - 1 \right],
$$
  
\n
$$
R_{33} = \frac{\sin^2(\theta)}{e^{\beta}} \left[ e^{2\beta} - r \partial_1 \alpha + r \partial_1 \beta - 1 \right].
$$

Tästä on helppo huomata, että Riccin tensori on diagonaalinen ja tällöin Riccin skalaari saadaan yhtälön [\(26\)](#page-19-1) avulla muotoon

$$
R = \frac{2}{r^2 e^{\beta}} \Big[ e^{2\beta} - r^2 (\partial_1 \alpha)^2 + 2r \partial_1 \beta + r \partial_1 \alpha (r \partial_1 \beta - 2) - r^2 \partial_1^2 \alpha - 1 \Big].
$$

Tarvittavien tulosten avulla voidaan siirtyä ratkaisemaan Einsteinin yhtälöitä [\(22\)](#page-18-0).

#### <span id="page-24-0"></span>**3.2 Tolman-Oppenheimer-Volkoff -yhtälö**

Nyt Tolman-Oppenheimer-Volkoff -yhtälön johtoa varten ratkaistu Riccin tensori ja Riccin skalaari voidaan sijoittaa metriikan kanssa Einsteinin yhtälöihin [\(22\)](#page-18-0), josta saadaan Einsteinin tensori. Einsteinin yhtälöiden [\(22\)](#page-18-0) oikealle puolelle sijoitetaan ideaalifluidin määräämä energia-liikemäärä tensori, jolloin saadaan neljän yhtälön yhtälöryhmä, joka lopulta voidaan ratkaista.

Mallinnettaessa tähteä, sen voidaan olettaa koostuvan ideaalifluidista tietyssä elämänkaaren vaiheessa, jolloin Einsteinin yhtälöissä [\(22\)](#page-18-0) esiintyvä energia-liikemäärä -tensori määräytyy yhtälön

<span id="page-24-1"></span>
$$
T_{\mu\nu} = (\rho + p)U_{\mu}U_{\nu} + pg_{\mu\nu} \tag{33}
$$

mukaan [\[3\]](#page-40-2). Yhtälössä  $\rho(r) = \rho$  on tähden energiatiheys säteen funktiona,  $p(r) = p$  on tähden sisäinen paine säteen funktiona ja  $U_{\mu}$  on nelinopeus valittuna ajanlaatuiseen suuntaan. Nelinopeuden määritelmistä lepokoordinaatistossa

$$
g_{\mu\nu}U^{\mu}U^{\nu} = -1,\tag{34}
$$

jossa  $U^{\mu} = (1, 0, 0, 0)$ , seuraa, että nelinopeus saa muodon

$$
\Rightarrow U_{\mu} = (e^{\alpha}, 0, 0, 0). \tag{35}
$$

Nyt energia-liikemäärä -tensorin komponentit saadaan laskettua suoraan yhtälöstä [\(33\)](#page-24-1):

$$
T_{00} = (\rho + p)U_0U_0 + pg_{00}
$$
  
=  $(\rho + p)e^{2\alpha} + p(-e^{2\alpha})$   
=  $\rho e^2 \alpha$ .

Vastaavasti muut komponentit laskemalla saadaan energia-liikemäärä -tensoriksi

$$
T_{\mu\nu} = \text{diag}(\rho e^{2\alpha}, p e^{2\beta}, p r^2, p r^2 \sin^2(\theta)).
$$
\n(36)

Tämän jälkeen sijoitetaan Riccin tensori, Riccin skalaari, metriikka ja energialiikemäärä tensori Einsteinin yhtälöihin [\(22\)](#page-18-0)

<span id="page-25-3"></span><span id="page-25-2"></span><span id="page-25-1"></span>
$$
R_{\mu\nu} - \frac{1}{2} R g_{\mu\nu} = 8\pi G T_{\mu\nu},\tag{37}
$$

josta saadaan kolme toisistaan riippumatonta yhtälöä komponenteille *tt, rr, θθ* sekä *θθ*-yhtälöstä riippuva *ϕϕ*. Einsteinin yhtälöistä [\(22\)](#page-18-0) saadaan siis yhtälöryhmä

$$
\begin{cases} \text{tt}: & \frac{1}{r^2 e^{2\beta}} \left[ e^{2\beta} + 2r \partial_1 \beta - 1 \right] = 8\pi G \rho, \\ \text{tr}: & \frac{1}{r^2 e^{2\beta}} \left[ -e^{2\beta} + 2r \partial_1 \alpha + 1 \right] = 8\pi G n \end{cases} \tag{38}
$$

$$
\text{rr}: \qquad \frac{1}{r^2 e^{2\beta}} \left[ -e^{2\beta} + 2r \partial_1 \alpha + 1 \right] = 8\pi G p,\tag{39}
$$

$$
\left[\theta\theta:\qquad\frac{1}{e^{2\beta}}\Big[(\partial_1\alpha)^2+\frac{\partial_1\alpha-\partial_1\beta}{r}-\partial_1\alpha\partial_1\beta+\partial_1^2\alpha\Big]=8\pi G p,\tag{40}
$$

jossa neljäs *ϕϕ*-yhtälö voidaan jättää huomioitta Einsteinin tensorin komponentin  $G_{\phi\phi} = \sin^2(\theta) G_{\theta\theta}$  sekä energia-liikemärä -tensorin  $T_{\phi\phi} = \sin^2(\theta) T_{\theta\theta}$  riippuvuuksien vuoksi. Näissä kolmessa yhtälössä on neljä vapausastetta, *α*(*r*), *β*(*r*), *ρ*(*r*) ja *p*(*r*). Tästä voidaan huomata, että *tt*-komponentin yhtälö riippuu vain *β*(*r*) ja *ρ*(*r*) funktioista.

Lähdetään eliminoimaan vapausasteita määrittelemällä funktio *m*(*r*), jolla korvataan *β*(*r*) siten, että

$$
m(r) \equiv \frac{r - re^{-2\beta}}{2G} \Rightarrow e^{2\beta} = \left[1 - \frac{2Gm(r)}{r}\right]^{-1},\tag{41}
$$

jolloin metriikka [\(27\)](#page-20-2) saadaan muotoon

$$
ds^{2} = -e^{2\alpha(r)}dt^{2} + \left[1 - \frac{2Gm(r)}{r}\right]^{-1}dr^{2} + r^{2}d\Omega^{2}.
$$
 (42)

Tästä metriikan muodosta huomataan, että sen *rr*-komponentti *grr* on selvä yleistys Schwarzschildin metriikasta, joka kuvaa aika-avaruutta pallosymmetrisen ulkopuolella ja jolle *m*(*r*) = *M* = vakio. Nyt sijoittamalla yhtälö [\(41\)](#page-25-0) *tt*-yhtälöön [\(38\)](#page-25-1), saadaan se sievennettyä muotoon

<span id="page-25-4"></span><span id="page-25-0"></span>
$$
\frac{dm}{dr} = 4\pi\rho r^2,\tag{43}
$$

jota integroimalla energiatiheyden yli säteen suhteen voidaan identifioida *m*(*r*)-

funktio massaksi

$$
m(r) = 4\pi \int_0^r \rho(r')r'^2 dr'. \tag{44}
$$

Nyt voidaan kuvitella tähti, jonka säde on *R* ja jonka jälkeen ollaan Schwarzschildin metriikan kuvaamassa tyhjiössä. Jotta Einsteinin yhtälöiden ratkaisu on fysikaalisesti järkevä, täytyy metriikan tähden sisäpuolella ja ulkopuolella olla yhtenevät, joten tähden rajapinnalla ei saa olla epäjatkuvuuksia. Tästä seuraa, että tähden massa (Schwarzschildin massa) täytyy saada integraalista

$$
M = m(R) = 4\pi \int_0^R \rho(r)r^2 dr.
$$
 (45)

Tämä voidaan siis fysikaalisesti tulkita massana jonkin määrätyn (tai mitatun) säteen sisällä.

Tähden massan identifioinnin jälkeen *rr*-komponentti [\(39\)](#page-25-2) voidaan kirjoittaa  $m(r)$ :n [\(41\)](#page-25-0) avulla muotoon

<span id="page-26-1"></span>
$$
\frac{d\alpha}{dr} = \frac{Gm(r) + 4\pi Gr^3p}{r[r - 2Gm(r)]}.
$$
\n(46)

*θθ*-komponentin yhtälöä [\(40\)](#page-25-3) on epäkäytännöllistä soveltaa suoraan, vaan sovelletaan jatkuvuusyhtälöä viimeisen vapausasteen eliminoimiseksi, jolloin saadaan relaatio *α*:n ja *p*(*r*):n välille. Jatkuvuusyhtälö kertoo, että energia-liikemäärä tensorin kovariantti derivaatta on nolla [\[3\]](#page-40-2)

<span id="page-26-0"></span>
$$
\nabla_{\mu}T^{\mu\nu} = 0. \tag{47}
$$

Kovariantti derivaatta saadaan johdettua tensorille yhtälön [\(17\)](#page-17-3) mukaan (johtoa ei käydä tässä tarkemmin läpi), jolloin (0, 2) tensorille kovariantti derivaatta saa lopulta muodon

$$
\nabla_{\mu}T^{\mu\nu} = \partial_{\mu}T^{\mu\nu} + \Gamma^{\mu}_{\mu\lambda}T^{\lambda\nu} + \Gamma^{\nu}_{\mu\lambda}T^{\mu\lambda} = 0. \tag{48}
$$

Tällä yhtälöllä on neljä komponenttia, yksi jokaiselle *ν*:lle. Laskua varten tarvitaan siis energia-liikemäärä -tensorin käänteistensori sekä aiemmin lasketut Christoffelin symbolit [\(32\)](#page-23-0). Energia-liikemäärä -tensorin käänteistensori saadaan laskettua

operoimalla sitä käänteismetriikalla yhtälön [\(7\)](#page-14-1) mukaan

<span id="page-27-0"></span>
$$
T^{\mu\nu} = g^{\mu\lambda} g^{\nu\sigma} T_{\lambda\sigma}.\tag{49}
$$

Esimerkkinä ensimmäinen *T* <sup>00</sup> komponentti

$$
T^{00} = g^{0\lambda} g^{0\sigma} T_{\lambda\sigma} = g^{00} g^{00} T_{00} = \left[\frac{1}{-e^{2\alpha}}\right]^2 \rho e^{2\alpha} = \frac{\rho}{e^{2\alpha}}.
$$

Vastaavasti yhtälöllä [\(49\)](#page-27-0) laskemalla saadaan käänteinen energia-liikemäärä tensori muotoon

$$
T^{\mu\nu} = \text{diag}\left(\frac{\rho}{e^{2\alpha}}, \frac{p}{e^{2\beta}}, \frac{p}{r^2}, \frac{p}{r^2 \sin^2(\theta)}\right). \tag{50}
$$

Nyt voidaan laskea jatkuvuusyhtälön [\(48\)](#page-26-0) komponentit. Esimerkkilasku lasketaan *tt*-komponentille termi kerrallaan. Valitaan siis  $\nu = t = 0$ . Tällöin yhtälön [\(48\)](#page-26-0) ensimmäinen termi on

$$
\partial_{\mu}T^{\mu 0} = \partial_0 T^{00} + \partial_1 T^{10} + \partial_2 T^{20} + \partial_3 T^{30} = \partial_0 T^{00} = 0,
$$

jossa ei-diagonaalitermit, *T i*0 , on automaattisesti nollia, sekä *T* <sup>00</sup> komponentin aikaderivaatta on nolla. Toinen termi

$$
\Gamma^{\mu}_{\mu\lambda}T^{\lambda 0} = \Gamma^{\mu}_{\mu 0}T^{00} = \left[\Gamma^0_{00} + \Gamma^1_{10} + \Gamma^2_{20} + \Gamma^3_{30}\right]T^{00} = 0,
$$

jossa konnektiot ovat triviaaleja jo laskettujen konnektioiden [\(32\)](#page-23-0) perusteella. Kolmannesta termistä saadaan

$$
\Gamma^0_{\mu\lambda}T^{\mu\lambda} = \Gamma^0_{00}T^{00} + \Gamma^0_{11}T^{11} + \Gamma^0_{22}T^{22} + \Gamma^0_{33}T^{33} = 0,
$$

jossa on hyödynnetty aikaisemmin laskettuja konnektioita [\(32\)](#page-23-0). Nähdään siis, että *ν* = *t* = 0, eli yhtälö [\(48\)](#page-26-0) antaa nollatuloksen. Nollatulos tarkoittaa sitä, että se toteutuu automaattisesti annettujen funktioiden,  $\alpha(r)$ ,  $\beta(r)$ ,  $\rho(r)$  ja  $p(r)$  sekä niiden *r*-riippuvuuden puitteissa. Vastaavasti laskemalla termeittäin muut jatkuvuusyhtälön [\(48\)](#page-26-0) komponentit,  $\nu = 1, 2, 3$ , saadaan tulokseksi, että ainoastaan  $\nu = r = 1$  antaa uuden rajoituksen jatkuvuusyhtälön toteutumiselle. Tästä rajoituksesta saadaan relaatio *α*(*r*) ja *p*(*r*) välille:

<span id="page-28-1"></span>
$$
\frac{d\alpha}{dr}(\rho + p) = -\frac{dp}{dr}.\tag{51}
$$

Yhdistämällä tämä relaatio yhtälöön [\(46\)](#page-26-1), saadaan Tolman-Oppenheimer-Volkoffdifferentiaaliyhtälö

$$
\frac{dp}{dr} = -\frac{\left(\rho + p\right)\left[Gm(r) + 4\pi G r^3 p\right]}{r\left[r - 2Gm(r)\right]}.\tag{52}
$$

Johdettu Tolman-Oppenheimer-Volkoff -yhtälö [\(52\)](#page-28-1) on siis relativistinen hydrostaattinen tasapainoyhtälö, joka kuvaa sitä, miten tähti pysyy tasapainossa oman gravitaationsa ja sisäisen paineen kanssa. Se kytkee massan, *m*(*r*), ja energiatiheyden, *ρ*(*r*), keskenään yhtälön [\(43\)](#page-25-4) nojalla. TOV:n ratkaisemiseksi tarvitaan vielä tähden tilanyhtälö, joka usein määritellään paineena energiantiheyden funktiona. Tällöin tilanyhtälö voidaan ilmaista muodossa

<span id="page-28-2"></span>
$$
p = p(\rho). \tag{53}
$$

Yhdessä nämä yhtälöt, [\(43\)](#page-25-4), [\(52\)](#page-28-1) ja [\(53\)](#page-28-2), siis olennaisesti kuvaavat tähden rakenteen. Saadut yhtälöt ovat linjassa tunnetun tiedon ja esimerkiksi lähteiden [\[3,](#page-40-2) [10,](#page-41-0) [11\]](#page-41-1) kanssa.

#### <span id="page-28-0"></span>**3.3 Newtonilainen hydrostaattinen tasapainoyhtälö**

Hydrostaattinen tasapainoyhtälö voidaan johtaa pienten nopeuksien alueella, toisin sanoen epärelativistisella alueella, siirtymällä SI-yksiköihin sekä asettamalla valonnopeus äärettömään. TOV-yhtälö [\(52\)](#page-28-1) saadaan SI-yksiköihin kertomalla sitä sopivasti valonnopeudella *c* ja ottamalla yhteisen tekijän termeistä. Tällöin TOV [\(52\)](#page-28-1) saadaan muotoon

<span id="page-28-3"></span>
$$
\frac{dp}{dr} = -\frac{Gm\rho}{r^2} \left( 1 + \frac{p}{\rho c^2} \right) \left( 1 + \frac{4\pi r^3 p}{mc^2} \right) \left( 1 - \frac{2Gm}{rc^2} \right)^{-1},\tag{54}
$$

jossa *c* on valonnopeus. Nyt asettamalla valonnopeuden lähestymään ääretöntä,  $c$  → ∞, sulkutermit yhtälössä [\(54\)](#page-28-3) saavat arvon yksi:

$$
\left(1 + \frac{p}{\rho c^2}\right) \left(1 + \frac{4\pi r^3 p}{mc^2}\right) \left(1 - \frac{2Gm}{rc^2}\right)^{-1} \to 1,
$$
\n(55)

ja TOV-yhtälö saa epärelativistisen muodon

<span id="page-29-0"></span>
$$
\frac{dp}{dr} = -\frac{Gm\rho}{r^2}.\tag{56}
$$

Tätä Newtonilaista tasapainoyhtälöä on käsitelty laajemmin esimerkiksi lähteessä [\[9\]](#page-40-8).

## <span id="page-30-0"></span>**4 Valkoinen kääpiö**

Tässä osiossa käyn läpi valkoisten kääpiöiden taustaa ja syntyprosessia sekä ratkaisen aiemmin johdetut hydrostaattiset tasapainoyhtälöt numeerisesti. Ratkaisuna numeriikasta saadaan valkoisen kääpiön massa, paine sekä energiatiheys säteen funktiona. Useaa tähteä mallintamalla saadaan valkoisen kääpiön massa-säde relaatio. Lopuksi tutkin myös relativistisen TOV:n antamaa energiatiheyden ratkaisun suhdetta Newtonilaiseen teoriaan.

#### <span id="page-30-1"></span>**4.1 Synty**

Valkoiset kääpiöt ovat eräitä tiheimpiä olemassa olevia kappaleita havaittavassa maailmankaikkeudessa. Ne ovat himmeitä ja tiheitä tähtien jäännöksiä sekä viimeisiä matalien ja keskimassaisten tähtien havaittavia elämänkaaren vaiheita. Valkoiset kääpiöt muodostuvat tähdistä, joiden massa on välillä 0*,*5*M*<sup>⊙</sup> *. . .* 10*M*<sup>⊙</sup> (*M*⊙:lla merkitään Auringon massaa). [\[12\]](#page-41-2)

Valkoisia kääpiöitä syntyy pääasiassa kolmella eri tavalla. Päävaiheen tähden massan ollessa alle puoli Auringon massaa, *<* 0*,*5*M*⊙, tähti ei ole tarpeeksi kuuma heliumfuusioon, vaan tähti polttaa kaiken vedyn muodostuessaan samalla siniseksi kääpiöksi. Vedyn loputtua tähdestä fuusioreaktio sammuu, ja tähti on muuttunut valkoiseksi kääpiöksi [\[13\]](#page-41-3). Päävaiheen tähden massan ollessa välillä 0*,*5*M*<sup>⊙</sup> *. . .* 8*M*<sup>⊙</sup> tähti on riittävän kuuma ylläpitääkseen heliumfuusiota samalla synnyttäen hiiltä ja happea kolmois-alpha-prosessissa [\[14\]](#page-41-4). Heliumin palaessa loppuun fuusioreaktiossa tähden ydin muuttuu koostumukseltaan hiileksi ja hapeksi, jolloin tähti menettää uloimmat kerroksensa avaruuteen. Näiden menetettyjen kerrosten materiaaleista muodostuu planetaarinen tähtisumu sekä tähden ytimestä jää hiilestä ja hapesta koostuva valkoinen kääpiö [\[13\]](#page-41-3). Päävaiheen tähden massan ollessa välillä 8*M*<sup>⊙</sup> *. . .* 10*M*<sup>⊙</sup> tähti on tarpeksi kuuma ylläpitämään myös hiili- ja neonfuusiota. Tässä vaiheessa valkoista kääpiötä kasassa pitävä elektroni-degeneraatiopaine ei riitä pitämään tähden ydintä kasassa vaan se romahtaa ja tähti räjähtää ytimen romahduksen yhteydessä supernovana. Supernovasta on mahdollista jäädä jäljelle olosuhteiden puitteissa hiilestä, neonista ja magnesiumista koostuva valkoinen kääpiö [\[15\]](#page-41-5).

Valkoisissa kääpiöissä ei siis tapahdu fuusiota, vaan niiden luminositeetti ja lämpötila johtuu päävaiheen tähden termisen energian jäänteistä [\[16\]](#page-41-6). Valkoiset kääpiöt koostuvat pääosin kylmästä fermikaasusta, ja tämän fermikaasun massasta suurin osa on atomien ytimissä. Valkoisen kääpiön koossa pitävä paine vuorostaan syntyy degeneroituneista elektroneista, jolloin ne ovat Paulin kieltosäännön mukaan alimmilla mahdollisilla energiatiloilla hylkien toisiaan ja estäen niitä romahtamasta atomien ytimiin yhteen singulaariin pisteeseen. Valkoisen kääpiön oman fuusioreaktion puutteen vuoksi sitä pitää kasassa tämä fermikaasun degeneraatiosta johtuva paine. Tästä paineesta ja degeneraatiosta johtuen ideaalista fermikaasusta muodostuva materia on hyvin tiheää. Tälle fermikaasulle voidaan johtaa tilanyhtälö tietyin approksimaatioin. [\[4,](#page-40-3) [17\]](#page-41-7)

#### <span id="page-31-0"></span>**4.2 Tilanyhtälö ja rakenne**

Degeneroituneen elektronikaasun tilanyhtälön johtoa ei tässä työssä käydä erityisen yksityiskohtaisesti läpi, sillä siitä on jo olemassa kattavia lähteitä. Aiheesta löytyy mm. suomenkielinen opinnäytetyö [\[18\]](#page-41-8). Tämä osio perustuu pääosin lähteisiin [\[4,](#page-40-3) [17\]](#page-41-7). Laskujen yksinkertaistamista varten valkoisten kääpiöiden materiaa voidaan approksimoida kylmänä ja ideaalina fermikaasuna. Tämä tarkoittaa käytännössä degeneroitunutta elektronikaasua, joka on lähellä absoluuttista nollapistettä. Näiden oletusten nojalla degeneroituneelle elektronikaasun tilanyhtälölle voidaan johtaa statistisen fysiikan avulla kohtalaisen tarkka approksimaatio luonnollisissa yksiköissä  $(c = \hbar = \epsilon_0 = k_B = 1)$  muotoon [\[17\]](#page-41-7)

$$
P_{deg} = \frac{m_e^4}{24\pi^2} \left[ x\sqrt{1+x^2}(2x^3-3) + 3\log[x+\sqrt{1+x^2}] \right],\tag{57}
$$

jossa *x* on degeneroituneen elektronikaasun suurienergisten elektronien relativistisuutta kuvaava kerroin

<span id="page-31-1"></span>
$$
x = \sqrt[3]{\frac{3\pi^2 \rho}{\mu_e m_e^3 m_p}}.\tag{58}
$$

Näissä yhtälöissä esiintyvät muuttujat ovat *µ<sup>e</sup>* on kaasun muodostavien atomeiden massaluvun ja järjestysluvun suhde, *m<sup>e</sup>* on elektronin massa, *m<sup>p</sup>* on protonin massa ja *ρ* energiatiheys. Kaasun koostumusta kuvaava vakio voidaan päätellä valkoisen kääpiön syntyprosessista riippuen. Karkeana arviona valkoisen kääpiön voidaan approximoida koostuvan heliumista, hiilestä tai hapesta, jolloin vakio saa arvon  $\mu_e = 2.$  [\[17\]](#page-41-7)

Valkoisen kääpiön rakenteen selvittämiseksi ja elektronikaasun paineen hankalan muodon vuoksi on hyödyllistä ilmoittaa hydrostaattiset tasapainoyhtälöt, [\(52\)](#page-28-1) ja [\(56\)](#page-29-0), energiatiheyden derivaattana ketjusäännön ( $\frac{dP}{dr} = \frac{dF}{d\rho}$ *dρ*  $\frac{d\rho}{dr}$ ) avulla muodossa (luonnollisissa yksiköissä $c=\hbar=\epsilon_0=k_B=1)$ 

$$
\frac{d\rho}{dr} = -\frac{(\rho + p)[Gm + 4\pi Gr^3P_{deg}]}{r[r - 2Gm]} \left(\frac{dP_{deg}}{d\rho}\right)^{-1},\tag{59}
$$

ja

<span id="page-32-2"></span><span id="page-32-0"></span>
$$
\frac{d\rho}{dr} = -\frac{Gm\rho}{r^2} \left(\frac{dP_{deg}}{d\rho}\right)^{-1},\tag{60}
$$

joissa

$$
\frac{dP_{deg}}{d\rho} = \frac{dP_{deg}}{df} \frac{df}{dx} \frac{dx}{d\rho} \tag{61}
$$

$$
= ab(3\rho^{\frac{2}{3}})^{-1} \left[ \frac{8x^4}{\sqrt{1+x^2}} \right].
$$
 (62)

TOV-yhtälössä gravitaatiovakio luonnollisissa yksiköissä on *G* = 6*,*707113·10<sup>−</sup><sup>39</sup>GeV<sup>−</sup><sup>2</sup> .

Nyt valkoisen kääpiön rakenne voidaa selvittää ratkaisemalla yhtälöt [\(59\)](#page-32-0) ja [\(43\)](#page-25-4) elektronikaasun tilanyhtälön [\(57\)](#page-31-1) avulla numeerisesti. Nämä yhtälöt numeerista ratkaisua varten on kirjoitettu liitteessä [D](#page-60-0) ja yhtälöryhmän ratkaisija on liitteessä [A.](#page-44-0) Ohjelmat ratkaisevat yhtälöt luonnollisissa yksiköissä, mutta ratkaisut esitetään SI-yksiköissä. Yksiköiden muunnoksissa käytettiin apuna lähdettä [\[19\]](#page-42-0). Ratkaisua varten yhtälöryhmälle täytyy antaa alkuarvaukset massalle sekä energiatiheydelle integrointialueen alkupisteessä. Singulariteettien ja numeeristen ongelmien välttämiseksi valitaan integrointirajan alkupisteeksi  $r_{min} = 0{,}001 \text{ m} = 5{,}067 \cdot 10^{12} \text{ GeV}^{-1}$  ja määritetään massan alkuehto

<span id="page-32-1"></span>
$$
m(r_{min}) = \frac{4}{3}\pi\rho(r_{min})r_{min}^3,
$$
\n(63)

jossa alkuehto *ρ*(*rmin*) vastaa energiatiheyttä valkoisen kääpiön keskipisteessä [\[9\]](#page-40-8).

Valitsemalla keskipisteen energiatiheydeksi  $\rho_c = \rho(r_{min}) = 4.17 \cdot 10^{26} \frac{J}{m^3} (= 2 \cdot$ 10<sup>−</sup><sup>11</sup> GeV<sup>4</sup> ) saadaan massan alkuehdoksi yhtälöllä [\(63\)](#page-32-1) *m*(*rmin*) = 19*,*43 kg(= 1*,*09·10<sup>28</sup>GeV). Määritellään myös valkoisen kääpiön rajapinta sille säteelle *RW D*, jossa elektronikaasun paine saavuttaa arvon nolla *P*(*RW D*) = 0 [\[9\]](#page-40-8). Näillä parametreilla ratkaisuksi saadaan valkoisen kääpiön massa, paine ja energiatiheys, jotka on esitetty säteen funktiona kuvion [1](#page-33-0) kuvaajissa a, b ja c.

<span id="page-33-0"></span>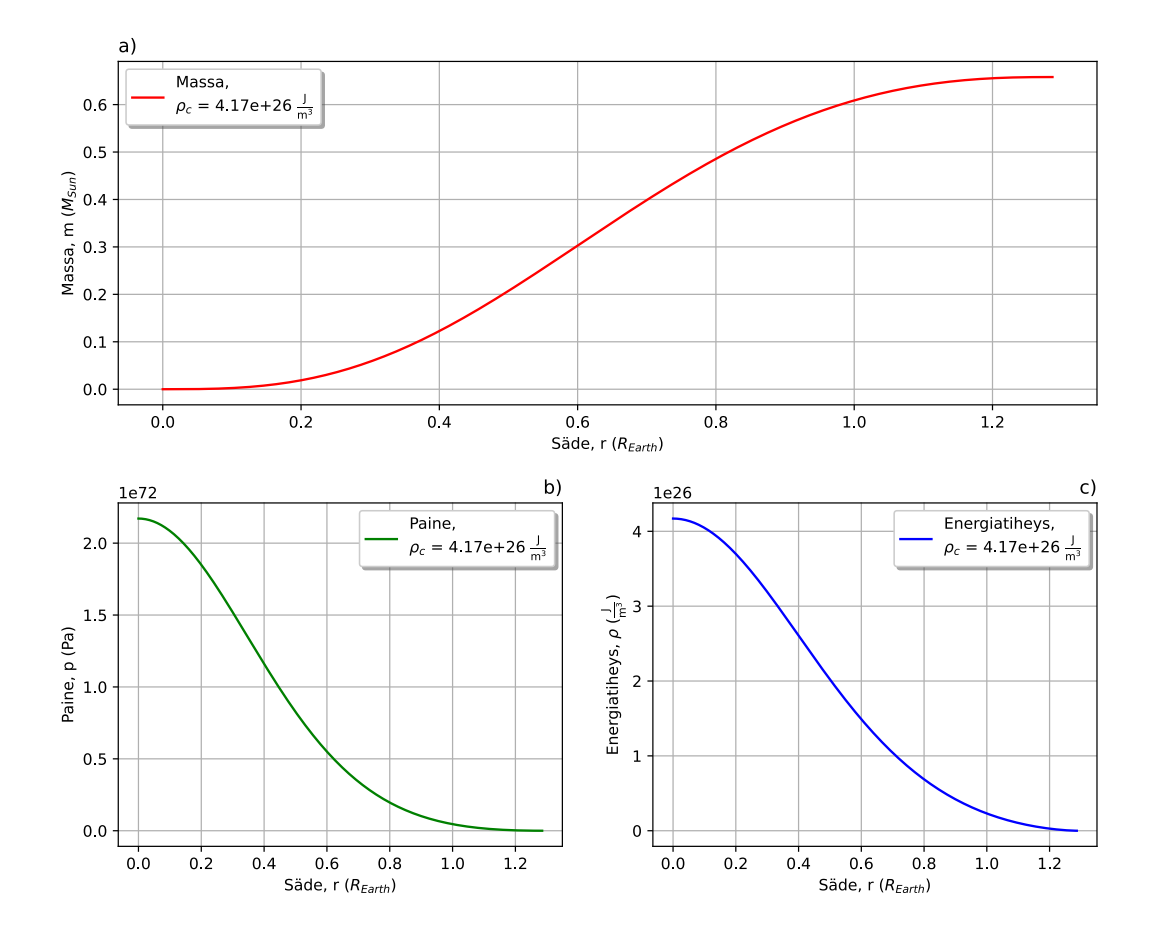

**Kuvio 1.** Valkoisen kääpiön rakenne alkuehdolle  $\rho_c = 4.17 \cdot 10^{26} \frac{J}{m^3} (= 2 \cdot$ 10<sup>−</sup><sup>11</sup> GeV<sup>4</sup> ) ja vastaavalle massalle. Suureet on ilmaistu SI-yksiköissä ja kaikkien kuvaajien x-akselin säde on skaalattu maan säteellä (6371 km). Kuvaajassa a) on massa säteen funktiona, jossa massa on skaalattu Auringon massalla (Auringon massa =  $M_{Sun} = 1,9891 \cdot 10^{30}$  kg). Kuvaajassa b) on degeneroituneen elektronikaasun paine säteen funktiona sekä kuvaajassa c) energiatiheys valkoisen kääpiön sisällä säteen funktiona.

#### <span id="page-34-0"></span>**4.3 Relativistisen ja epärelativistisen ratkaisun vertailu**

<span id="page-34-1"></span>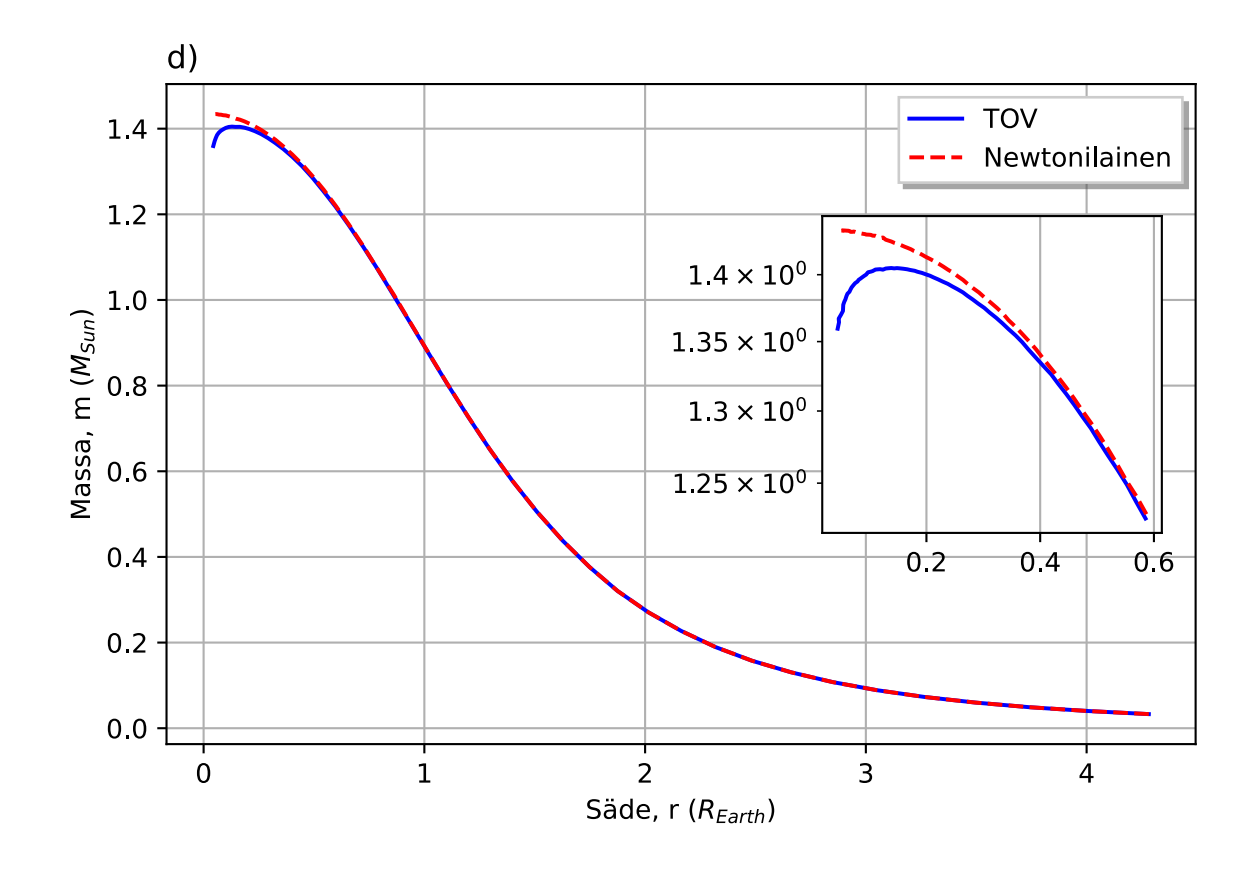

**Kuvio 2.** Valkoisen kääpiön massa-säde relaatio relativistisella (sininen käyrä) ja epärelativistisella (punainen käyrä) teorialla esitettynä. Pikkukuvassa samat käyrät zoomattuna (0 - 0,6)*REarth* alueelle. Käyrät ratkaistiin keskipisteen energiatiheyksien alueella  $4.17 \cdot 10^{26} \frac{J}{m^3} \le \rho_c \le 1.67 \cdot 10^{32} \frac{J}{m^3}$ . x-akseli on skaalattu Maan säteellä ja y-akseli Auringon massalla.

Valkoisia kääpiöitä voidaan mallintaa useammalla eri keskipisteen energiatiheydellä ja tutkia näiden massa-säde-relaatiota. Massa-säde-relaatio kertoo valkoisen kääpiön kokonaismassan ja säteen kytkeytymisen toisiinsa. Seuraavaksi ratkaisen massa-säde relaation sekä relativistella yhtälöllä [\(59\)](#page-32-0), että Newtonilaisella yhtälöllä [\(60\)](#page-32-2). Vaikka valkoisen kääpiön lämpötila vaihtelee sen elinaikana suurestikin lämpötilan laskiessa  $(T_{WD} \approx 10^7 \text{K} \dots 10^3 \text{K}$ , jossa  $T_{WD}$  on valkoisen kääpiön lämpötila [\[20,](#page-42-1) [21\]](#page-42-2)) ja havaittujen valkoisten kääpiöiden lämpötilojen ollessa kertaluokkaa  $T_{WD} \approx 10^3 \text{K} \dots 10^4 \text{K}$ [\[22\]](#page-42-3), niiden voidaan katsoa olevan suurimman osan elinajastaan matalan lämpötilan

alueella,  $T_{WD} \leq 10^4$ K, joten on perusteltua olettaa niiden olevan epärelativistisia systeemejä, mistä johtuen massa-säde-käyrien eri teorioille pitäisi olla hyvin samanlaatuiset.

Kuvasta [2](#page-34-1) huomataan degeneroituneen elektronikaasun hieman epätyypillinen käytös verrattuna esimerkiksi vetykaasusta koostuvaan niin sanottuun elävään tähteen, jossa tähden energiatiheyttä kasvattamalla tähden kokonaismassa kasvaa säteen kasvaessa. Degeneroituneelle elektronikaasulle energiatiheyttä kasvattaessa sen kokonaismassa kasvaa, mutta säde pienenee Chandrasekharin rajaan ( $\approx 1.4 M_{Sun}$  [\[17\]](#page-41-7)) asti. Tämän lisäksi on havaittavissa selvästi relativistisen ja epärelativistisen teorian välinen ero massa-säde relaatioon suurilla keskipisteen tiheyksillä. Matalilla keskipisteen tiheyksillä teoriat antavat lähelle saman tuloksen, mutta suuremmilla tiheyksillä noin alle 1*REarth* säteisien valkoisten kääpiöiden kohdalla teoriat alkavat erottua jo toisistaan epärelativistisen teorian antaessa systemaattisesti suurempia arvoja kuin relativistinen teoria. Kuvasta on myös havaittavissa, että relativistinen teoria rajoittaa valkoisen kääpiön kokonaismassan noin 1,4 *MSun*:aan. Tämä raja tunnetaan myös Chandrasekharin rajana, joka on maksimaalinen mahdollinen massa valkoisille kääpiöille. Rajan tarkka arvo riippuu valkoisen kääpiön koostumuksesta. Massa-säde relaation ratkaisija on liitteessä [B.](#page-52-0)

Massa-säde relaatioiden lisäksi relativistisen ja epärelativistisen teorioiden eroa voidaan vertailla ottamalla molempien teorioiden antamien ratkaisuiden energiatiheyksien suhde erilaisilla keskipisteiden energiatiheyksillä. Kuvion [2](#page-34-1) massa-säde relaatiosta voidaan jo suoraan tehdä johtopäätös, että relativistiset korjaukset teoriaan pienillä tiheyksillä ovat hyvin pieniä ja energiatiheyksien suhde on lähellä yhtä, kun taas suurilla tiheyksillä käyrät erottuvat toisistaan selkeästi.

Kuvion [3](#page-36-0) kuvaajissa e) ja f) on näiden kahden eri teorian antamien energiatiheyksien välinen suhde. Matalan tiheyden kuvaajasta f) huomataan, että pienillä tiheyksillä suhteellisuusteorian antamat korjaukset ovat verrattain pieniä ja ne lähestyvät huomattavan nopeasti nollaa. Suurilla tiheyksillä taas kuvaajassa e) huomataan, että suhteellisuusteorian antamat korjaukset ovat kertaluokkaa suurempia ja energiatiheyksien suhteeseen muodostuu kumpu, jonka vuoksi teorioiden energiatiheyksien suhde lähestyy hitaammin ykköstä kuin matalilla tiheyksillä. Energiatiheyksien suhteiden numeerinen lasku on liitteessä [C.](#page-56-0)

<span id="page-36-0"></span>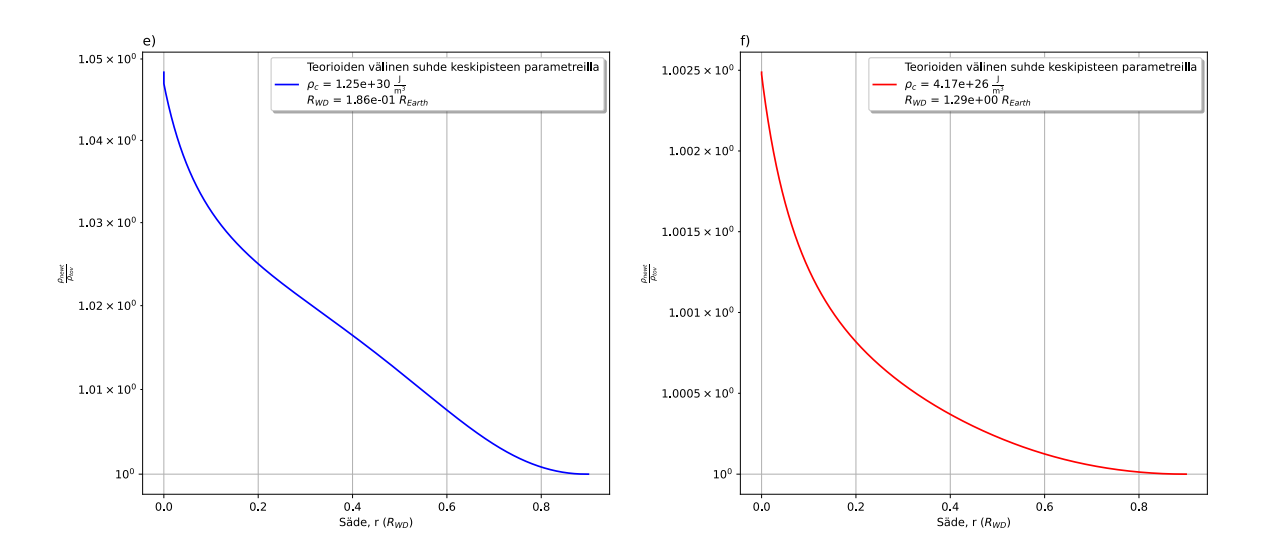

**Kuvio 3.** Relativistisen teorian ja epärelativistisen teorian antamien energitiheyksien välinen suhde. X-akseli on skaalattu kyseisen valkoisen kääpiön säteeseen, joka on ilmaistu kuvaajan laatikossa.Y-akselilla on energiatiheyksien suhde logaritmisessa skaalassa. Vasen kuvaaja e) on tiheälle tähdelle ja oikea kuvaaja f) harvemmalle tähdelle. Keskipisteiden energiatiheydet merkattu laatikkoon.

### <span id="page-38-0"></span>**5 Päätäntö**

Tutkielmassani kävin läpi tarvittavia suhteellisuusteorian pohjatietoja relativistisen hydrostaattisen tasapainoyhtälön, Tolman-Oppenheimer-Volkoff -yhtälön, johtamiseksi sekä tarkastelin yhtälöä epärelativistisella rajalla johtaen newtonilaisen hydrostaattisen tasapainoyhtälön. Avaruuden kaarevuuden, metriikan ja vektoreiden konseptuaalisen käsityksen luomisen jälkeen siirryin esittelemään matemaattista formalisimia, johon kuuluu muun muassa kovariantti derivaatta, Riemannin tensori, Christoffelin konnektio sekä Einsteinin yhtälöt. Teoreettisen formalismin jälkeen johdin TOV-yhtälöt sekä ratkaisin ne numeerisesti Python-ohjelmointikielellä luonnollisissa yksiköissä ja tulokset esittelin SI-yksiköissä. Käytetyt ohjelmat on esitelty liitteissä [A,](#page-44-0) [B,](#page-52-0) [C](#page-56-0) ja [D.](#page-60-0)

Työssä laskin tarvittavat Christoffelin konnektiot Riccin tensorin ratkaisua varten esimerkkilaskuja esitellen. Riccin tensorista päästiin Einsteinin yhtälöihin, joista saatiin ideaalifluidin energia-liikemäärä tensorin avulla ratkaisuksi Tolman-Oppenheimer-Volkoff yhtälön. Yhtälöt olettavat staattisen ja pallosymmetrisen aika-avaruuden. Sovellettaessa tasapainoyhtälöitä esimerkiksi valkoisen kääpiön tapauksessa oletin valkoisen kääpiön pyörimismäärän ja pimeän aineen vaikutuksen olevan nolla, näiden olettamuksen lisäksi oletin valkoisen kääpiön koostuvan heliumista, hiilestä tai hapesta.

Numeriikasta saadut tulokset olivat pääosin odotettuja. Valkoisen kääpiön energiatiheys ja paine laskivat oletetunlaisesti massan kasvaessa hitaasti maksimiarvoonsa. Massa-säde relaatiosta pystyttiin ratkaisemaan Chandrasekharin raja sekä vertailemaan relativistisen ja epärelativistisen teorian eroa tiheiden tähtien tapauksessa. Tulosten luotettavuudesta ja Python-ohjelmien toimivuudesta saadaan hyvä käsitys vertailemalla tuloksia lähteisiin [\[11,](#page-41-1) [23,](#page-42-4) [24\]](#page-42-5), joissa on laskettu valkoisten kääpiöiden massa-säde relaatiota lämpötilan nollapisteessä sekä tehty yleisiä suhteellisuusteoreettisia laskuja valkoisille kääpiöille. Luotettavuuden lisäksi lisää tietoa käytetyistä metodeista sekä Python-kielestä löytyy lähteestä [\[25\]](#page-42-6).

Huomiona sanottakoon, että ohjelmassa käytettyjen muuttujien vuoksi ajoaika kasvaa huomattavasti integrointiaskeleen pienentyessä paremman resoluution saavuttamiseksi. Ohjelmaa voisi parantaa muun muassa esittämällä ratkaistavat muuttujat eri tavalla skaalaamalla ne esimerkiksi keskipisteen energiatiheyden yksiköihin. Koodi on saatavilla myös julkisena githubista lähteestä [\[26\]](#page-42-7). Tuloksissa en myöskään käsitellyt numeerista virhettä ollenkaan, joten TOV-käyrän epätasaisuus kuvassa [2](#page-34-1)  $R_{WD} \leq 0.2R_{Earth}$  alueella johtuu todennäköisesti tästä numeerisesta virheestä. Yksittäisten tähtien kohdalla eri teorioiden antamat energiatiheyden suhteet olivat odotetut. Tiheille valkoisille kääpiöille energiatiheyksien suhde oli kertaluokkaa suurempi kuin harvoille valkoisille kääpiöille. Energiatiheyksien suhteeseen muodostuneesta kummusta huolimatta suhteellisuusteoreettiset korjaustermit hävisivät nopeasti tähden rajapintaa lähestyttäessä. Harvemmille valkoisille kääpiöille energiatiheyksien suhde näyttää lähes samanlaiselta ja suhteellisuusteoreettiset korjaustermit ovat hyvin pieniä ja häviävät nopeasti.

Sopivia jatkotutkimuksen aiheita olisi esimerkiksi kuvion [3](#page-36-0) kuvaajassa e) esiintyvän kummun lähtöperän selvittäminen tai muiden muuttujien, kuten pyörimismäärän ja pimeän aineen vaikutuksen, mallintaminen äärimmäisen tiheissä kappaleissa.

#### **Lähteet**

- <span id="page-40-0"></span>[1] J. C. Mbagwu, Z. L. Abubakar ja J. O. Ozuomba. "A Review Article on Einstein Special Theory of Relativity". *International Journal of Theoretical* and Mathematical Physics 0 (2020), s. 65-71. URL: [http://article.sapub.](http://article.sapub.org/10.5923.j.ijtmp.20201003.03.html) [org/10.5923.j.ijtmp.20201003.03.html](http://article.sapub.org/10.5923.j.ijtmp.20201003.03.html).
- <span id="page-40-1"></span>[2] A. Dey. *General Relativity: A Simple Discussion [Review]*. The Journal of Young Physicists, tammikuu 2021. url: [https://www.journalofyoungphysicists.](https://www.journalofyoungphysicists.org/post/general-relativity-a-simple-discussion-review) [org/post/general- relativity- a- simple- discussion- review](https://www.journalofyoungphysicists.org/post/general-relativity-a-simple-discussion-review) (viitattu 27. 01. 2023).
- <span id="page-40-2"></span>[3] S. M. Carroll. *Spacetime and geometry : an introduction to general relativity*. Cambridge Cambridge University Press, 2019.
- <span id="page-40-3"></span>[4] S. Chandrasekhar. *An introduction to the study of stellar structure.* New York] Dover Publications, 1967.
- <span id="page-40-4"></span>[5] R. M. Wald. *General relativity*. Univ. Of Chicago Press, 2009.
- <span id="page-40-5"></span>[6] D. McMahon ja P. M. Alsing. *Relativity Demystified*. McGraw Hill Professional, joulukuu 2005.
- <span id="page-40-6"></span>[7] A. Einstein. "Die Grundlage der allgemeinen Relativitätstheorie". *Annalen der Physik* 354 (1916), s. 769-822. DOI: [10.1002/andp.19163540702](https://doi.org/10.1002/andp.19163540702).
- <span id="page-40-7"></span>[8] R. P. Feynman, F. B. Morinigo ja W. G. Wagner. "Feynman Lectures on Gravitation". *European Journal of Physics* 24 (toukokuu 2003). DOI: [10.1088/](https://doi.org/10.1088/0143-0807/24/3/702) [0143-0807/24/3/702](https://doi.org/10.1088/0143-0807/24/3/702). (Viitattu 27. 01. 2023).
- <span id="page-40-8"></span>[9] S. D. Miller. "The Fundamental Equilibrium Equation For Gaseous Stars And The Tolman-Oppenheimer-Volkoff Equation – Derivations And Applications With Emphasis On Optimisational-Variational Methods". *arXiv:2109.02017 [gr-qc, physics:math-ph]* (syyskuu 2021). DOI: [10.48550/ARXIV.2109.02017](https://doi.org/10.48550/ARXIV.2109.02017). url: <https://arxiv.org/abs/2109.02017> (viitattu 27. 01. 2023).
- <span id="page-41-0"></span>[10] E. Chávez Nambo ja O. Sarbach. "Static spherical perfect fluid stars with finite radius in general relativity: a review". *Revista Mexicana de Física E* 18 (heinä-kuu 2021). DOI: [10.31349/revmexfise.18.020208](https://doi.org/10.31349/revmexfise.18.020208). (Viitattu 27.01.2023).
- <span id="page-41-1"></span>[11] A. Mathew ja M. K. Nandy. "General relativistic calculations for white dwarfs". *Research in Astronomy and Astrophysics* 17 (toukokuu 2017), s. 061. DOI: [10.1088/1674-4527/17/6/61](https://doi.org/10.1088/1674-4527/17/6/61). (Viitattu 27. 01. 2023).
- <span id="page-41-2"></span>[12] D. Saumon, S. Blouin ja P.-E. Tremblay. "Current Challenges in the Physics of White Dwarf Stars". *Physics Reports* 988 (marraskuu 2022), s. 1–63. DOI: [10.1016/j.physrep.2022.09.001](https://doi.org/10.1016/j.physrep.2022.09.001). url: [https://www.sciencedirect.com/](https://www.sciencedirect.com/science/article/pii/S0370157322003180?via$%5C%$3Dihub) [science / article / pii / S0370157322003180 ? via \\$ %5C % \\$3Dihub](https://www.sciencedirect.com/science/article/pii/S0370157322003180?via$%5C%$3Dihub) (viitattu 27. 01. 2023).
- <span id="page-41-3"></span>[13] S. Jeffery. "Stellar Evolution beyond the Main Sequence". *Astronomy Now Magazine* (kesäkuu 1998). url: [https://web.archive.org/web/20150404004046](https://web.archive.org/web/20150404004046/http://star.arm.ac.uk/~csj/pus/astnow/astnow.html)/ [http : / / star . arm . ac . uk / ~csj / pus / astnow / astnow . html](https://web.archive.org/web/20150404004046/http://star.arm.ac.uk/~csj/pus/astnow/astnow.html) (viitattu 27. 01. 2023).
- <span id="page-41-4"></span>[14] K. Nomoto, F. Thielemann ja S. Miyaji. "The triple alpha reaction at low temperatures in accreting white dwarfs and neutron stars". *Astronomy and Astrophysics* 149 (elokuu 1985), s. 239–245. url: [https://ui.adsabs.harvard.](https://ui.adsabs.harvard.edu/abs/1985A$%5C%$26A...149..239N/abstract) [edu/abs/1985A\\$%5C%\\$26A...149..239N/abstract](https://ui.adsabs.harvard.edu/abs/1985A$%5C%$26A...149..239N/abstract) (viitattu 27. 01. 2023).
- <span id="page-41-5"></span>[15] K. Werner ym. "On Possible Oxygen/Neon White Dwarfs: H1504+65 and the White Dwarf Donors in Ultracompact X-ray Binaries". *arXiv:astro-ph/0410690* 1 (lokakuu 2004). DOI: 10.48550/ARXIV.ASTRO-PH/0410690. URL: [https:](https://arxiv.org/abs/astro-ph/0410690) [//arxiv.org/abs/astro-ph/0410690](https://arxiv.org/abs/astro-ph/0410690) (viitattu 27. 01. 2023).
- <span id="page-41-6"></span>[16] N. T. Tillman ja D. Dobrijevic. *White dwarfs: Facts about the Dense Stellar Remnants*. Space.com, maaliskuu 2022. url: [https://www.space.com/23756](https://www.space.com/23756-white-dwarf-stars.html) [white-dwarf-stars.html](https://www.space.com/23756-white-dwarf-stars.html) (viitattu 27. 01. 2023).
- <span id="page-41-7"></span>[17] R. Kippenhahn, A. Weigert ja A. Weiss. *Stellar Structure and Evolution*. 2. painos. Springer Berlin, 2012. url: [https://link.springer.com/book/](https://link.springer.com/book/10.1007/978-3-642-30304-3) [10.1007/978-3-642-30304-3](https://link.springer.com/book/10.1007/978-3-642-30304-3) (viitattu 27. 01. 2023).
- <span id="page-41-8"></span>[18] O. Väisänen. *Neutronitähden tilanyhtälön määrittäminen massa-säde -mittausten avulla*. LuK-tutkielma. Jyväskylän yliopisto, Fysiikan laitos, 2018.
- <span id="page-42-0"></span>[19] A. Myers. *Natural System of Units in General Relativity*. 2016. URL: [https:](https://www.seas.upenn.edu/~amyers/NaturalUnits.pdf) [//www.seas.upenn.edu/~amyers/NaturalUnits.pdf](https://www.seas.upenn.edu/~amyers/NaturalUnits.pdf) (viitattu 27. 01. 2023).
- <span id="page-42-1"></span>[20] N. C. Hambly, S. J. Smartt ja S. T. Hodgkin. "WD 0346+246: a Very Low Luminosity, Cool Degenerate in Taurus". *The Astrophysical Journal* 489 (1997), s. L157–L160. poi: [10.1086/316797](https://doi.org/10.1086/316797). (Viitattu 27.01. 2023).
- <span id="page-42-2"></span>[21] G. P. McCook ja E. M. Sion. "A Catalog of Spectroscopically Identified White Dwarfs". *The Astrophysical Journal Supplement Series* 121 (maaliskuu 1999), s. 1–130. doi: [10.1086/313186](https://doi.org/10.1086/313186). (Viitattu 27.01. 2023).
- <span id="page-42-3"></span>[22] D. J. Eisenstein ym. "A Catalog of Spectroscopically Confirmed White Dwarfs from the Sloan Digital Sky Survey Data Release 4". *The Astrophysical Journal Supplement Series* 167 (marraskuu 2006), s. 40–58. doi: [10.1086/507110](https://doi.org/10.1086/507110). URL: <https://arxiv.org/abs/astro-ph/0606700> (viitattu 07. 04. 2021).
- <span id="page-42-4"></span>[23] A. Carvalho, R. M. MarinhoJr ja M. Malheiro. "Mass-Radius Relation for White Dwarfs Models at Zero Temperature". *Journal of Physics: Conference Series* 706 (huhtikuu 2016). DOI: 10.1088/1742-6596/706/5/052016. (Viitattu 27. 05. 2021).
- <span id="page-42-5"></span>[24] M. Shuntov. "High-Energy Astrophysics: White Dwarfs and Neutron Stars -M1/S2 Project Report" (huhtikuu 2018). DOI: [10.13140/RG.2.2.13518.](https://doi.org/10.13140/RG.2.2.13518.77121) [77121](https://doi.org/10.13140/RG.2.2.13518.77121). url: [https://www.researchgate.net/publication/324845118\\_](https://www.researchgate.net/publication/324845118_High-Energy_Astrophysics_White_Dwarfs_and_Neutron_Stars_-_M1S2_Project_Report?channel=doi&linkId=5ae787e3a6fdcc03cd8db2bc&showFulltext=true) High-Energy Astrophysics White Dwarfs and Neutron Stars - M1S2 Project Report?channel=doi&linkId=5ae787e3a6fdcc03cd8db2bc&showFulltext= [true](https://www.researchgate.net/publication/324845118_High-Energy_Astrophysics_White_Dwarfs_and_Neutron_Stars_-_M1S2_Project_Report?channel=doi&linkId=5ae787e3a6fdcc03cd8db2bc&showFulltext=true) (viitattu 27. 01. 2023).
- <span id="page-42-6"></span>[25] M. E. J. Newman. *Computational physics*. Createspace, 2013.
- <span id="page-42-7"></span>[26] A. Voutilainen. *TOV\_solver*. GitHub, elokuu 2022. url: [https://github.](https://github.com/Awisuals/TOV_solver) [com/Awisuals/TOV\\_solver](https://github.com/Awisuals/TOV_solver) (viitattu 27. 01. 2023).

<span id="page-44-0"></span>**A Python, TOV-yhtälön solveri**

```
1 + - + - coding: utf-8 - - - - - - - -\frac{2}{3} """
    Created on Wed Oct 5 2022
4 
5 @author: Antero
6 \text{ mm}7 from scipy.integrate import solve ivp
8 import numpy as np
9 import matplotlib.pyplot as plt
10 import matplotlib.gridspec as gridspec
11 
12 from functions import *
13 from structure equations import *
14 """
15 Write DE-group as:
16 EoS -> pressure
17 TOV -> Energy density
18 And solve it.
19 """
20 
21 def set initial conditions(rmin, G, K, rho0=0., p0=0., a=0):
\frac{22}{23} \frac{10}{10}23 Utility routine to set initial data. Can be given either<br>24 Dressure or energy density at core. Value a tells
24 pressure or energy density at core. Value a tells
        which is first.
\frac{26}{27}27 Parameters<br>28 ---------
        28 ----------
29 rmin : Float
30 Lower limit for integration.
31 G : Float
32 Polytrope constant power.
33 K : Float
34 Polytrope constant of proportionality.
35 rhoo : Float, optional<br>36 Given energy densi
           Given energy density at core. The default is 0.
37 p0 : Float, optional
38 Given pressure at core. The default is 0.<br>39 a : Int. optional
        a : Int, optional
40 Choice for given initial value. Another is then 0 and
41 calculated from EoS. Can take both also.
42 
43 Choice:
44 a = 0 is for given rho0.
45 a = 1 is for given p0.
46 a = 2 is for given rho0 and p0.
47 a = 3 is for given rho0 and computes p0.
48 
49 The default is 0.
50 
51 Returns
52
53 m : Float
54 Mass inside radius rmin.
55 p : Float
56 pressure at r \sim 0.
57 rho : Float
58 Energy density at r \sim 0.
59 
60 """
61 rho values0 = [rho0, EoS choiser(0, p=p0, Gamma=G, Kappa=K), rho0, rho0]
62 p_values0 = [Eos\ chosen(1, rho=rho0, Gamma=G, Kappa=K), p0, p0, EoS\ chosen(2,rho=rho0)]
63 if a == 0:
64 rho = rho values0[a]
65 p = p \text{ values0[a]}66 if a == 1:
67 p = p values0[a]
68 rho = rho values0[a]
69 if a == 2:
70 rho = rho0
71 p = p0
```

```
72 if a == 3:<br>73 ho =
 73 \begin{array}{ccc} 73 & \text{rho = rho\_values0[a]} \\ 74 & \text{p = p values0[a]} \end{array}74 p = p_values0[a]<br>75 m = 4./3.*np.pi*rho0
          m = 4./3.*np.p.i*rho0*rmin**376 return m, p, rho
 77 
 78 
 79 def TOV rho(r, y, K, G, interpolation, eos choise, tov choise, rho center):
 80 
 81 # HUOM! Tänne alkuarvaukset luonnollisissa yksiköissä GeV^x!
 82 # NOTE! Here are the initial quesses in natural units GeV^x!
 83 
 84 # Asetetaan muuttujat taulukkoon
 85 # Paine valitaan valitsin-funktiossa.
 86 # //
 87 # Let's set the variables in the table.
 88 # The energy density is selected in the selector function.
 89 m = y[0].real + 0j
 90 rho = v[1].real + 0j
 91 p = EoS choiser(eos choise, interpolation, G, K, 0, rho).real + 0j
 92
 93 \# Ratkaistavat yhtälöt // Equations to be solved<br>94 \deg dy = np empty like(v)
 94 dy = np.empty\_like(y)<br>95 # Massa ja Energiatih
 95 # Massa ja Energiatiheys DY // Mass and energy density DE<br>96 dvI01 = Mass in radius(rho, r) # # dmdr
 96 dy[0] = Mass_in_radius(rho, r) # dmdr<br>97 dy[1] = TOV choiser(tov choise, m, p, rho, r) # drhodr
          dy[1] = TOV choiser(tov choise, m ,p, rho, r)
 98 
          return dy
100 
101 
102 def found_radius(t, y, d1, d2, d3, d4, d5, d6):
103104 Event function: Defined boundary of pressure
105 ODE integration stops when this function returns True
106 
107 Parameters
108 ----------
109 t : TYPE
110 DESCRIPTION.
111 y : TYPE
112 DESCRIPTION.
113 d1, d2, d3, d4, d5, d6 : args
114 Dummy params.
115<br>116Returns
117 -------
118 None
119 Checks when energy density reaches zero.
120 
121 """
122 d1, d2, d3, d4, d5, d6 = d1, d2, d3, d4, d5, d6
123 pressure = EoS degelgas(y[1].real)
124 return pressure >= 0* d6# 4.3e21 # 1e16125 
126 
127 # Määritellään funktio TOV-yhtälöiden ratkaisemiseksi ja koodin ajon
128 # helpottamiseksi. Funktiolle annetaan kasa parametreja ja se ratkaisee
129 # aijemmin määritellyt yhtälöt.
130 # //
131 # Let's define a function to solve the TOV equations and to help run the code
132 # easier. The function is given a bunch of parameters and it solves
133 # previously defined equations.
134 def TOV solver(ir=[], n=0, R body=0, kappa choise=0, rho K=0, p K=0, rho c=0,
135 p_c=0, a=0, eos_choise=0, tov_choise=0, interpolation=0, \overline{\text{body}}=""):
136
137 Appropriate initial values and equations can be chosen. Solves TOV equations
138 in this case for the corresponding astrophysical body. As a solution
139 the mass, pressure, energy density and radius of an astrophysical body 
140 are obtained.
141 
142 Solver works in natural units (but can be manually changed) so be sure 
143 to input values in correct units! Function returns solutions in natural
```

```
144 units also.
145<br>146
         Parameters
147 ----------
148 ir : Array
149 Integration range, pre defined to [5.067e12, np.inf].
150 n : Float
151 Polytrope index.
152 R body : Float, optional
153 Approximate the radius of the astrophysical body
154 to be modeled. The default is 0..
155 kappa choise : Int, optional
156 Choise for which way Kappa is computed:
157 0=kappa_from_p0rho0 (needs corresponding p and rho)
158 1=kappa_from_r0rho0n (needs approximate radius and CENTRAL rho)
159 rho K : Float, optional
160 Energy density for which we want calculate
161 the corresponding constant of proportionality. The default is 0..
162 p K : Float, optional
163 Pressure for which we want calculate
164 the corresponding constant of proportionality.
165 ONLY NEEDED WHEN kappa_choise=0. Has to be corresponding<br>166 to rho K. The default is 0..
166 to rho_K. The default is 0..<br>167 rho c : Float, optional
167 rho_c : Float, optional<br>168 central energy dens
168 Central energy density. Used to compute initial values.<br>169 The default is 0..
169 The default is 0..<br>170 p c : Float, optional
170 p_c : Float, optional<br>171 central pressure.
171 Central pressure. Used to compute initial values. The default is 0..<br>172 a : Int, optional
172 a : Int, optional<br>173 Can be:
173 Can be:<br>174 a=0
174 a=0, 1, 2, 3<br>175 choice for given
175 Choice for given initial value. Please refer to 
176 set_initial_conditions-function documentation for<br>177 additional information. The default is 0..
177 additional information. The default is 0..<br>178 BoS choise: Int. optional
178 EoS_choise : Int, optional<br>179 Choise for what EoS is
179 Choise for what EoS is used to compute initial values.<br>180 Choise:
180 Choise:<br>181 0=P
181 0=Polytrope EoS.<br>182 1=Interpolated E
182 1=Interpolated EoS from data.<br>183 2=Deqenerate electron gas
                 2=Degenerate electron gas
184 Please refer to EoS_choiser-function for additional information.
185 The default is 0..
186 TOV choise : int, optional
187 Choise for tov-equation:<br>188 0=TOV, integrate p
                 0 = TOV, integrate p
189 1=NEWT, integrate p
190 2=TOV, integrate rho
191 3=NEWT, integrate rho
192 interpolation : interpolate, optional
193 Has to be given if choise EoS_choise=1. Otherwise can be ignored.
194 The default is 0..195 body : String
196 Changes title for graphs. Input depending what is modeled.
197 ATM isn't necessary.
198 
199 Returns
200 -------
201 r : Array
202 Radius solution for modeled body.
203 m : Array
204 Mass solution for modeled body.
205 p : Array
206 Pressure solution for modeled body.
207 rho : Array
208 Energy density solution for modeled body.
209 
210 """
211 # Määrätään vakioita.
212 \# //
213 # Determine constants.
214 M sun = 1.9891e30 # kg
215 R earth = 6371 # km
```

```
216 
217 # Asetetaan integrointiparametrit.
218 # Integraattori adaptiivinen, lopettaa integroinnin tähden rajalla.
219 # //
220 # Let's set the integration parameters.
221 # Integrator adaptive, stops the integration at the star boundary.
222 if len(ir)!=0: rmin, rmax = ir[0], ir[1]
223 else: rmin, rmax = 5.067e12, np.inf
224 
225 # Ode-ratkaisijan lopettaminen ehdon täyttyessä.
226 # //
227 # Termination of ode solver when met with condition.
228 found radius.terminal = True # Should be true when works
229 found radius.direction = -1230 
231 # Asetetaan alkuarvot // Set initial values
232 if n != 0: Gamma = gamma from n(n); Kappa = kappa choiser(kappa choise, p K, rho K
            , Gamma, R body, n)
233 else: Gamma, Kappa = 0.1, 0.1
234 
235 m0, p0, rho0 = set initial conditions(rmin, Gamma, Kappa, rho c, p c, a)
236 y0 = m0, p0, rho0237<br>238
           # Tulostetaan annetut parametrit // Print given params
239 print("\n Model of your choise and semi-realistic params for it:" +
240 "\n Integration range = " + str(ir) +<br>241 "\n Model = " + body +
           "\n Model = "<br>"\n n = "
242 "\n\ln = "\n = "\n + str(n) +<br>243 "\\n R body = "\n + str(R body) +243 "\n\in R_body = "\n<br>244 "\n\in kapba choise244 "\n kappa_choise = " + str(kappa_choise) + 245 "\n rho K = " + str(rho K) +
245 "\n rho_K = " + str(rho_K) + 246 "\n p K = " + str(p K) +
246 "\n\ln p_K = " + str(p_K) + 247 "\n\ln rho c = " + str(rho c)247 "\n rho_c = " + str(rho_c) +<br>248 "\n p c = " + str(p c) +
248 \binom{n}{n} p_c = \binom{n}{s}<br>249 \binom{n}{n} a = \binom{n}{s}249 \sqrt{250} \sqrt{250} \sqrt{250} \sqrt{250} \sqrt{250} \sqrt{250} \sqrt{250} \sqrt{250} \sqrt{250} \sqrt{250} \sqrt{250} \sqrt{250} \sqrt{250} \sqrt{250} \sqrt{250} \sqrt{250} \sqrt{250} \sqrt{250} \sqrt{250} \sqrt{250} \sqrt{250} \sqrt{250250 \sqrt{251} \sqrt{251} \sqrt{251} \sqrt{251} \sqrt{251} \sqrt{251} \sqrt{251} \sqrt{251} \sqrt{251} \sqrt{251} \sqrt{251} \sqrt{251} \sqrt{251} \sqrt{251} \sqrt{251} \sqrt{251} \sqrt{251} \sqrt{251} \sqrt{251} \sqrt{251} \sqrt{251} \sqrt{251251 "\n tov_choise = " + str(tov_choise) +<br>252 "\n interpolate = " + str(interpolation
           "\n interpolate = " + str(interpolation) + "\n \n")
253 
254 print ("Tulostetaan polytrooppivakiot:"
255 + "\n\lambda Kappa: " + str(Kappa)
256 + "\n Gamma: " + str(Gamma) + "\n \n")
257 
258 print("Asetetut alkuarvot (m, p ja rho):"<br>259 + "\n m: " + str(y0[0])
                  + "\n m: " + str(y0[0])
260 + "\n\pi p: " + str(y0[1])
261 + "\n rho: " + str(y0[2]) + "\n \n")
262 
263 # Ratkaistaan TOV annetuilla parametreilla 
264 \# //
265 # Let's solve the TOV with the given parameters
266 # NOTE Best performance/resolution: One solution max_step=1e20 
267 # Closer to core smaller 1e18
268 # MR-relation zoom 5e19.
269 soln = solve_ivp(TOV_rho, (rmin, rmax), (m0.real, rho0.real), method='BDF',<br>270 dense output=False, events=found radius, max step = 1e18,
           dense output=False, events=found radius, max step = 1e18,
271 args=(Kappa, Gamma, interpolation, eos choise, tov choise, rho0.real))
272 
273 print("\n Solverin parametreja:")
274 print(soln.nfev, 'evaluations required')
275 print(soln.t events)
276 print(soln.y events)
277 print("\n")
278 
279 # Energiatiheyden alkuarvaus // Energy denisty initial guess
280 # SI-units
281 rho0 si = '{:0.2e}'.format(rho0.real * 2.0852e37)
282 # TOV ratkaisut // TOV solutions
283 # Ratkaisut yksiköissä // Solutions in units:
284 # [m] = GeV, [p] = GeV^4 ja [rho] = GeV^4285 r = soln.t * 1.9733e-16 * 1e-3 / R_earth # 2.6544006e-25*1e9
286 m = soln.y[0].real * 1.7827e-27 / M sun # / 1.9891e30 # 1.7827e-36
```

```
287 rho = soln.y[1].real * 2.0852e37 # 3.16435553043e40
288 p = EoS_degelgas(rho) * 2.0852e37 # 3.16435553043e40
289 
290 print("Saadut TOV ratkaisut ([m] = GeV, [p] = GeV^4 ja [rho] = GeV^4): \langle n'' \rangle291 print("Säde: \ln \ln" + str(r.real) + 292 <br>"\n \n Massa: \n \n" + str(m.real) -
292 "\n '\n \n Massa: \n \n" + str(m.real) + 293 "\n '\n \n Energiatihevs: \n \n" + str(r
293 "\n \n Energiatiheys: \n \n" + str(rho.real) +
         "\n \n Paine : \n \n" + str(p.real) + "\n \n")
295 
296 # # # Piirretään ratkaisun malli kuvaajiin yksiköissä:
297 # # # //
298 # # # Let's plot the model of the solution on graphs in units:
299 \# \# [m] = kq, [p] = Pascal ja [rho] = J/m^3300 gs = gridspec.GridSpec(2, 2)
301 plt.figure()
302 
303 ax1 = plt.subplot(qs[0, :])
304 ax2 = plt.subplot(gs[1, 0])
305 ax3 = plt.subplot(gs[1, 1])
306 ax1.plot(r, m, color='r', label=fr'Massa, ' '\n' fr'$\rho {"c"}$ = {rho0 si}' r'
         \frac{\mathrm{J}}{\mathrm{m}^{3}}307 ax2.plot(r, p, color='g', label=fr'Paine, ''\n' fr'$\rho {"c"}$ = {rho0 si}' r'
         \frac{\mathrm{J}}{\mathrm{m}^{\{3\}}\')
308 ax3.plot(r, rho, color='b', label=fr'Energiatiheys,' '\n' fr'$\rho {"c"}$ = {
         rho0 si}' r' \frac{\mathrm{J}}{\mathrm{m}^{\{3\}}309 
310 ax1.set(xlabel=r'Säde, r ($R {Earth}$)',
311 ylabel = r'Massa, m(\overline{S}M_{S}Sun)\312 xscale="linear", yscale="linear")<br>313 ax1.set title('a)', loc="left")
         ax1.set title('a)', loc="left")
314 ax1.legend(shadow=True, fancybox=True)
315 ax1.grid()
316 ax2.set(xlabel=r'Säde, r ($R {Earth}$)',
317 ylabel=r'Paine, p (Pa)',
318 xscale="linear", yscale="linear")
319 ax2.set title('b)', loc="right")
320 ax2.legend(shadow=True, fancybox=True)
321 ax2.grid()
322 ax3.set(xlabel=r'Säde, r ($R {Earth}$)',
323 ylabel=r'Energiatiheys, \frac{1}{\mathrm{J}}{\mathrm{m}^{\{3\}}\}',
324 xscale="linear", yscale="linear")
325 ax3.set title('c)', loc="right")
326 ax3.legend(shadow=True, fancybox=True)
327 ax3.grid()
328 
329 plt.show()
330 
331 print ("Tähden säde: \n" + str (r[-1]) +
332 "\n Tähden massa: \nu" + str(m[-1]) +
333 ''\n\langle n \rangle^n334 
335 return r.real, m.real, p.real, rho.real
336 
337 
338 def Models(model, args=[]):
339
340 Main function to drive TOV_solver. couple of example
341 parameters given and then passes them to solver.
342 
343 Parameters
344 --------
345 model : string
346 Choose between given models in model_choise array.
347 args : list, optional
348 Insert custom params, by default []
349350 model_choise = [ "WD_NREL", "WD_REL"]<br>351 model params = [f(0, 0, 0, 0, 0, 2e-1
351 model_params = [0, 0, 0, 0, 0, 2e-14+0j, 0, 3, 2, 3, 0, 352]"Non-relativistic White Dwarf"],
353 [0, 0, 0, 0, 0, 2e-11+0j, 0, 3, 2, 2, 0,
354 "Relativistic White Dwarf"]]
355
```

```
356 \textbf{if model} == "CUSTOM":<br>357 \textbf{n} == 1357 n =args[0]358 R_body =args[1]359 kappa_choise =args[2]<br>360 rho K =args[3]
             \begin{array}{ccc} \texttt{rho_K} & =\texttt{args[3]} \\ \texttt{p K} & =\texttt{args[4]} \end{array}361 p K =args[4]362 rhoc =args[5]
363 pc =args[6]
364 a =args[7]365 rho func =args[8]
366 p func =args[9]367 interpolation =args<sup>[10]</sup>
368 body =args[11]
369 else:
370 for i, m in enumerate (model choise):
371 if m == model:
372 print(m)
373 print(i)
374 n =model_params[i][0]<br>375 R body =model params[i][1]
375 R body =model params[i][1]
376 kappa choise =model params[i][2]
377 rho_K =model_params[i][3]
378 p_K = model_params[i][4]
\frac{1}{279} \frac{1}{279} \frac{1}{279} \frac{1}{279} \frac{1}{279} \frac{1}{279} \frac{1}{279} \frac{1}{279} \frac{1}{279} \frac{1}{279} \frac{1}{279} \frac{1}{279} \frac{1}{279} \frac{1}{279} \frac{1}{279} \frac{1}{279} \frac{1}{279} \frac{1}{279} \frac{1\begin{array}{ccc}\n 380 & \text{p}_c \\
 \hline\n 381 & \text{a}\n \end{array} =model_params[i][6]
381 a =model_params[i][7]<br>382 cho_func =model_params[i][8]<br>-model_params[i][9]
382 rho_func =model_params[i][8]<br>383 p func =model params[i][9]
383 p_func =model_params[i][9]<br>384 interpolation =model params[i][10
384 interpolation =model_params[i][10]<br>385 body =model_params[i][11]
                       body =model_params[i][11]
386<br>387
387 TOV_solver(ir=[],<br>388 n=n,
388 n=n,<br>389 R bo
389 R_body=R_body,<br>390 kappa choise=k
390 kappa_choise=kappa_choise,<br>391 ho K=rho K.
391 rho_K=rho_K,<br>392 p K=CD K,
392 p_K=p_K, p_K=p_K, p_K=p_K, p_K=p_K393 rho_c=rho_c,<br>394 p c=p c,
394 p_c=p_c,<br>395 a=a,
395 a=a,<br>396 a=a,
396 eos_choise=rho_func,<br>397 tov_choise=p_func,
397 tov_choise=p_func,<br>398 interpolation=inte
398 interpolation=interpolation,<br>399 body=body)
                      body=body)
400 
401 Models("WD_REL")
402
```
<span id="page-52-0"></span>**B Python, Massa-Säde relaatio**

```
1 + - + - coding: utf-8 - - - - - - -\frac{2}{3} \frac{1}{2}Created on Wed Oct 5 2022
4 
5 @author: Antero
6 """
7 import numpy as np
8 import matplotlib.pyplot as plt
9 from mpl toolkits.axes grid1.inset locator import inset axes
10 
11 from functions import *
12 from structure equations import *
13 from TOV solver rho import *
14 """"
15 Ratkaistaan massa-säde relaatio. Etsitään TOV-yhtälöiden ratkaisuja
16 jollakin rhospan-alueella. Ratkaistaan yhtälöitä siis tähden keskipisteen eri
17 energiatiheyksien arvoilla. Etsii ratkaisuja rho-muotoisesta tov-yhtälöstä.
18 
19 Etsitään tähden raja (find_radius) paineen ratkaisusta ja sitä vastaava
20 massa massan kuvaajasta. Tallennetaan nämä arvot taulukkoon ja piirretään
21 kuvaaja.
22<br>23
    Mallinnetaan nyt useaa tähteä ja piirretään
24 Massa-Säde - relaatio.
25 / /<br>26 Le
26 Let's solve the mass-radius relation. We are looking for solutions to the 27 TOV equations in some rhospan area. So let's solve the equations
    TOV equations in some rhospan area. So let's solve the equations
28 from the center of the star with varying values of energy densities. Finds 
29 solutions to a tov equation in rho form.
30 
\frac{31}{32}Let's find the limit of the star (find radius) from the pressure solution
33 and its equivalent mass from the mass solution. Let's save these values in 34 an array and plot them.
     an array and plot them.
35 
36 Now let's model several stars and plot them<br>37 Mass-Radius - relation.
    Mass-Radius - relation.
38
39 
40 def MR relaatio(rho min1, rho min2, rho max, N MR1, N MR2):
41 """Solves mass-radius - relation.
42 
43 Parameters
44 ----------
45 rho min1 : float
46 Lower limit of central energy densities for bigger graph.
47 rho min2 : float
48 Lower limit of central energy densities for inset graph.
49 rho max : float
50 Higher limit of central energy densities.
51 N_MR1 : int
52 Bigger graph points.
53 N_MR2 : int
54 Inset graph points.
5556 
57 # Build N_MR1 or N_MR2 amount of star models
58 rhospan1 = np.logspace(np.log10(rho min1), np.log10(rho max), N_MR1)
59 rhospan2 = np.logspace(np.log10(rho_min2), np.log10(rho_max), N_MR2)
60 print("\n \n rhospan: " + str(rhospan1))
61 
62 R_{\text{tov}} = []<br>63 M_{\text{tov}} = []M tov = []64 
65 R_newt = []<br>66 M_newt = [M newt = []67 
68 R_tov_zoom = []<br>69 M_tov_zoom = []
        M_tov_zzoom = []
70 
71 R_newt_zoom = []<br>72 M newt zoom = []
         M newt zoom = []
```

```
73 
74 # Ratkaise TOV jokaiselle rho0:lle rhospan alueessa.
       # / /76 # Solve the TOV for each rho0 in the range of rhospan.
77 for rho0 in rhospan1:
78 r_tov, m_tov, p_tov, rho_tov = TOV_solver(ir=[],
79 n=0,
80 R body=0,
81 kappa choise=0,
82 rho K=0,
83 p K=0,
84 rho\overline{c} = rho0,
85 pc=0,
86 a=3,
87 eos choise=2,
88 tov choise=2,
89 interpolation=0,
90 body="TOV White dwarf")
91 r boundary = r tov[-1]92 m boundary = m tov[-1]
93 R tov.append(r boundary)
94 M tov.append(m boundary)
95 
96 r_{\text{newt}}, m_{\text{newt}}, p_{\text{newt}}, r_{\text{newt}} rho\text{newt}} = TOV_solver(ir=[], p_{\text{newt}}97 n=0,<br>98 R bo
98 R_body=0,<br>99 kappa cho
               kappa choise=0,100 \text{rho K=0},
101 p_K=0,<br>102 rho c=
102 \text{rho\_c=rho0},<br>
\text{p}_c=0,
p_c=0,<br>104 p_c=0,<br>a=3,
104 a=3,<br>105 eos
               eos choise=2,
106 tov_choise=3,<br>107 interpolation
               interpolation=0,
108 body="NEWT White dwarf")
109 r boundary = r newt[-1]110 m boundary = m newt[-1]
111 R_newt.append(r_boundary)<br>112 M_newt.append(m_boundary)
          M_newt.append(m_boundary)
113 
114 print("\n \n rhospan2: " + str(rhospan2))
115 
116 for rho0 in rhospan2:<br>117 r tov zoom, m tov
          r tov zoom, m tov zoom, p tov zoom, rho tov zoom = TOV solver(ir=[],
118 n=0,
119 R body=0,
120 kappa choise=0,
121 rho K=0,
122 p K=0,
123 rhoc=rho0,
124 p c=0,
125 a=3,
126 eos choise=2,
127 tov choise=2,
128 interpolation=0,
129 body="TOV White dwarf")
130 r boundary = r tov zoom[-1]131 m boundary = m tov zoom[-1]
132 R tov zoom.append (r boundary)
133 M tov zoom.append (m boundary)
134 
135 r_newt_zoom, m_newt_zoom, p_newt_zoom, rho_newt_zoom = TOV_solver(ir=[],
136 n=0,
137 R body=0,
138 kappa choise=0,
139 rho K=0,
140 p K=0,
141 rhoc=rho0,
142 p c=0,
143 a=3,
144 eos choise=2,
```

```
145 tov_choise=3,<br>146 interpolation
146 interpolation=0,<br>147 body="NEWT White
                        body="NEWT White dwarf")
148 r boundary = r newt zoom[-1]149 m boundary = m newt zoom[-1]150 R newt zoom.append(r boundary)
151 M newt zoom.append(m boundary)
152 
153 # Plottaa massa-säde - relaation. 
154 # //
155 # Pplot the mass-radius relation.
156 fig, ax1 = plt.subplots()157 axins1 = inset axes(ax1, width='30%', height='40%', loc='lower right',
158 bbox to anchor=(-0.12, 0.3, 1.1, 1.2),
159 bbox transform=ax1.transAxes)
160 
161 ax1.plot(R tov, M tov, color='b', label=fr'TOV')
162 ax1.plot(R_newt, M_newt, color='red', label='Newtonilainen', linestyle='--')
163 ax1.set(# title="a)", title position='left',
164 xlabel=r'Säde, r ($R {Earth}$)',
165 ylabel = r'Massa, m (\sqrt{5}M_{S}S)'.166 xscale="linear", yscale="linear")<br>167 ax1.set title('d)', loc="left")
167 ax1.set_title('d)', loc="left")<br>168 ax1.legend(shadow=True, fancybo
168 ax1.legend(shadow=True, fancybox=False)<br>169 ax1.grid()
           ax1.grid()170<br>171
171 axins1.plot(R_tov_zoom, M_tov_zoom, color='b')<br>172 axins1.plot(R_newt_zoom, M_newt_zoom, color='r
172 axins1.plot(R\overline{\phantom{a}}newt_zoom, \overline{M}newt_zoom, color='red', linestyle='--')<br>173 axins1.set(# title="a)", title position='left',
173 axins1.set(# \overline{\text{title}}"a)", \overline{\text{title}}-position='left',<br>174 \overline{\text{scale}}"linear", \overline{\text{scale}}"log")
174 \text{xscale} = \text{"linear"}, \text{yscale} = \text{"log"}<br>175 \text{axis1, grid()}axins1.grid()
176<br>177
177 plt.show()<br>178 return
           return
179 
      MR relaatio(2e-14+0j, 8e-10+0j, 8e-6+0j, 50, 75)
181
```
<span id="page-56-0"></span>**C Python, Teorioiden suhde**

```
1 + - + - coding: utf-8 - - - - - - -\frac{2}{3} \frac{1}{2}Created on Fri Nov 18 2022
4 
5 @author: Antero
6 \text{ mm}7 import numpy as np
8 import matplotlib.pyplot as plt
9 import matplotlib.gridspec as gridspec
10 
11 from structure equations import *
12 from TOV solver rho import *
13 
14 def Relativistic Terms():
15 """
16 Solves TOV-equations and newt-pressure twice for two white dwarves
17 with different central energy density and plots the differences between
18 these two theories.
19 
20 Returns
21 -------
22 None 
23 
24 """
25 
26 # Määritellään ratkaistavien WD:en parametreja.
27 \# //<br>28 \# The
          # The parameters of the WDs to be solved are defined.
29 
30 # Pressure at the center.
31 rho center thin = 2e-11+0j32 rho_center_dense = 2e-7+0j<br>33 # Radius of WD with previo
          # Radius of WD with previous energy densities.
34 skaala_thin = 1.286770048879275<br>35 skaala_dense = 0.13169421547674
          35 skaala_dense = 0.13169421547674232
36 # How close to the core we want to solve the equations again<br>37 # to get good resolution for the differenve between theories
          # to get good resolution for the differenve between theories.
38 kerroin thin = 0.9
39 kerroin dense = 0.940 # Some formatting for graphs.
41 rho center d si = '{:0.2e}'.format(rho center dense.real * 2.0852e37)
42 rhothin dsi = '{:0.2e}'.format(rho center thin.real * 2.0852e37)
43 R koko thin = '{:0.2e}'.format(skaala thin)
44 Rkoko<sup>dense =</sup> '{:0.2e}'.format(skaaladense)
45 
46 def Tov Newt suhde(k, s, rho0):
47 """
48 Solves the structure of WD with given core density.
49 
50 Parameters
51 ----------
52 k : float
53 How close to the core we want to be.
54 s : float
55 Radius of wanted star for integration range.
56 rho0 : float
57 Core density.
58 
59 Returns
60 -------
61 array
62 Returns the radius of stars and the ratio 
63 between solutions of these theories.
64 """
65 r_tov, m_tov, p_tov, rho tov = TOV solver(ir=[5.067e12, k*(s/(160000))])1.9733e-16 * 1e-3 / 6371))1,
66 n=0,67 R body=0,
68 kappa_choise=0,
69 rho K=0,
70 p K=0,
71 rhoc=rho0,
```

```
72 p_c=0,<br>73 a=3.73 a=3, 74 eos
                 eos choise=2,
75 tov choise=2,
76 interpolation=0,
77 body="TOV White dwarf")
78 
79 ruewt, m_newt, p_newt, rho_newt = TOV_solver(ir=[5.067e12, k*(s/(
                 1.9733e-16 * 1e-3 / 6371))],
80 \t n=0,81 R body=0,
82 kappa choise=0,
83 rho K=0,
84 p K=0,
85 rhoc=rho0,
86 p c=0,
87 a=3,
88 eos choise=2,
89 tov choise=3,
90 interpolation=0,
91 body="NEWT White dwarf")
92<br>93
93 Delta_Rho = rho_newt[:-1] / rho_tov[:-1]
                 return r newt, Delta Rho
95 
96 ruthin, rho thin = Tov Newt suhde(kerroin thin, skaala thin, rho center thin)
97 r dense, rho dense = Tov Newt suhde(kerroin dense, skaala dense,
          rho center dense)
98 
           # Plotataan kuvat. // Plot all graphs.
100 
101 qs = \text{gridspec.GridSpec}(1, 2)102 plt.figure()
103 
104 ax1 = plt.subplot(gs[0, 0])105 ax2 = plt.subplot(qs[0, 1])106 
107 ax1.plot(np.flip(r dense[:-1])/skaala dense, rho dense, color='b',
108 label=fr'Teorioiden välinen suhde keskipisteen parametreilla' '\n'
                 fr'$\rho {''c}"$ = {rho center d si}' r'
                 \frac{\mathrm{J}}{\mathrm{m}^{\{3\}}}\' '\n' r'$R {WD}$' fr' = {
                 R koko dense}' r' $R {Earth}$')
109 ax2.plot(np.flip(r_thin[:-1])/skaala_thin, rho_thin, color='r',
110 label=fr'Teorioiden välinen suhde keskipisteen parametreilla' '\n'
                 fr'$\rho {"c"}$ = {rho thin d si}' r'
                 \frac{\mathrm{J}}{\mathrm{m}^{3}}" '\n' r'$R {WD}$' fr' = {
                 R koko thin}' r' $R {Earth}$')
111 
112 ax1.set(xlabel=r'Säde, r ($R<sub>_</sub>{WD}$)',
113 ylabel= r'$\frac{\rho {newt}}{\rho {tov}}$',
114 xscale="linear", yscale="log")
115 ax1.set title('e)', loc="left")
116 ax1.legend(shadow=True, fancybox=True)
117 ax1.grid()
118 
119 ax2.set(xlabel=r'Säde, r ($R {WD}$)',
120 ylabel=r'$\frac{\rho_{newt}}{\rho_{tov}}$',
121 xscale="linear", yscale="log")
122 ax2.set title('f)', loc="left")
123 ax2.legend(shadow=True, fancybox=True)
124 ax2.grid()
125 
126 plt.show()
127 return
128 
129 Relativistic Terms()
```
<span id="page-60-0"></span>**D Python, Määriteltyjä tilanyhtälöitä**

```
\frac{1}{2} # \frac{+}{2} coding: utf-8 \frac{+}{2}\frac{2}{3} """
    Created on Wed Oct 5 2022
4 
5 @author: Antero
6 """
7 import numpy as np
8 import scipy.constants as sc
9 import natpy as nat
1011 Määritetään Tolman-Oppenheimer-Volkoff - yhtälöt (m, p, EoS), 
12 jotka ratkaisemalla saadaan kuvattua tähden rakenne.
13 //
14 Determine the Tolman-Oppenheimer-Volkoff equations (m, p, EoS),
15 by solving which the structure of the star can be described.<br>16 = """
16
17 
18 def Mass_in_radius(rho, r):
19 dmdr = 4*np.pyi*rho*rx*220 return dmdr
21 
22<br>23
    def EoS cd p2rho(interpolation, p_point):
24 \over 25Equation of state from custom interpolated (P, RHO)-data.
\frac{26}{27}27 Parameters<br>28 ---------
28 ----------<br>29 interpolat
        interpolation : Interpolate function.
30 Returns rho when given p.
31 ppoint : Float, Array
32 Pressure of a astrophysical body.
33 
34 Returns<br>35 ------
        35 -------
36 Float, Array<br>37 Returns
            Returns RHO as a function of P.
38 
39 """
40 return interpolation (p point)
41 
42 
43 def EoS r2p(rho, Gamma, Kappa):
44<br>45Equation of state, EoS.
46 
47 Given the energy density and constants returns the pressure.
48 
49 Parameters
50 ----------
51 rho : Float
52 Energy density.
53 Gamma : Float
54 Polytrope constant.
55 Kappa : Float
56 Constant of proportionality.
57 
58 Returns
59 -------
60 p : Float
61 Pressure.
62 
63 """
64 p = Kappa*rho**Gamma
65 return p
66 
67 
68 def E \circ S_p^p2r(p, \text{ Gamma}, \text{Kappa}):
69
70 Equation of state, EoS.
71 
72 Given pressure and constants returns the energy density.
```

```
73 
 74 Parameters<br>75 ---------
           75 ----------
 76 p : Float
 77 Pressure.
 78 Gamma : Float
 79 Polytrope constant.
 80 Kappa : Float
 81 Constant of proportionality.
 82 
 83 Returns
 84
 85 rho : Float
 86 Energy density.
 87 
 88 """
 89 rho = (p/Kappa)*(1/Gamma)90 return rho
 91 
 92 
 93 def EoS degelgas(rho):
 94 """<br>95 Deg
           Degenerate electron gas equation of state.
 96<br>97
           Parameters
 98 ----------
 99 rho : float
100 Pressure.
101 
102 Returns
103 -------
104 float
105 Pressure from given energy density.
106
107 # Tilanyhtälön vakkioita // Equation of state constants
108 m e = nat.convert(sc.electron mass * nat.kg, nat.GeV).value
109 m-p = nat.convert (sc.proton mass * nat.kg, nat.GeV).value
110 a = (m_e * * 4) / (3 * np \cdot pi * * 2)<br>111 b = ((3 * np \cdot pi * * 2) / (2 * m) r *111 b = ((3 * np.p i * * 2) / (2 * m_p * m_e * * 3)) ** (1/3)<br>112 # Tilanyhtälö // Equation of state
           # Tilanyhtälö // Equation of state
113 x = \text{lambda} rho : b*(rho)**(1/3)<br>114 f = \text{lambda} x : (1/8)*(x*(1+x**2)114 f = lambda x : (1/8) * (x * (1+x**2) * * (1/2) * (2*x**2-3) + 3*np.log(x + (1+x**2) * * (1/2)))<br>
115 return a*f(x(rho))
          return a*f(x(rho))116 
117 
118 def Eos degelgas deriv(rho):
119
120 Degenerate electron gas equation of state derivate.
121 dp/drho.
122 
123 Parameters
124 ----------
125 rho : float
126 Energy density.
127 
128 Returns
129 -------
130 float
131 Derivate value.
132
133 # Vakioita // Constants
134 m e = nat.convert(sc.electron mass * nat.kg, nat.GeV).value
135 m p = nat.convert(sc.proton mass * nat.kg, nat.GeV).value
136 a = (m_e * * 4) / (3 * np \cdot pi * * 2)<br>
137 b = ((3 * np \cdot pi * * 2) / (2 * m \cdot pi * 2))137 b = ((3\cdot np.p i \cdot \cdot 2)/(2\cdot mp \cdot mp \cdot m_e \cdot \cdot 3)) \cdot \cdot (1/3)<br>138 # Derivaatta // derivate
           # Derivaatta // derivate
139 x = \text{lambda } y: b \star y \star \star (1/3)140 dpdrho = (a*b)/(3*rho**(2/3))*((x(rho)**4)/((1+x(rho)**2)**(1/2)))<br>141 return dpdrho
          return dpdrho
142 
143 
144 def EoS choiser(choise, interpolation=0., Gamma=0., Kappa=0., p=0., rho=0.):
```

```
145 """
146 Chooses wanted EoS for DE-group as rho and returns it
147 with given parameters.
148 
149 Parameters
150
151 choise : Int
152 Chooses between defined EoS to return.
153 Can be 0, 1 or 2.
154 interpolation : args
155 p : args
156 Gamma : argsz
157 Kappa : args
158 
159 Returns
160
161 returnable : Float, Array
162 Energy density with calculated with wanted EoS and given params.
163 
164 """
165 if choise == 0:
166 returnable = EoS_p2r(p, Gamma, Kappa) # Energy density<br>167 if choise == 1:
167 if choise == 1:<br>168 # TODO add
168 # TODO add interpolate functions and params
169 returnable = interpolation # EoS_cd_p2rho(interpolation, p) # Energy density <br>170 if choise == 2:
170 \frac{if \text{ choice} == 2:}{if \text{ cuturable}}171 returnable = EoS_degelgas(rho) # Pressure<br>172 return returnable
         return returnable
173 
174<br>175
     def TOV_choiser(choise, m=0., p=0., rho=0., r=0.):
176<br>177
         Chooses between different tov functions.
178<br>179
         Parameters
180 ----------
181 choise : int
182 Chooses function:
183 choise=0 dpdr tov<br>184 choise=1 dpdr new
                 choise=1 dpdr newt
185 choise=2 drhodr tov<br>186 choise=3 drhodr new
                 choise=3 drhodr newt
187 m : float
188 Mass.
189 p: float
190 Pressure.
191 rho : float
192 Energy density.
193 r : float
194 Radius.
195 
196 Returns
197 -------
198 float
199 Value for chosen hydrostatic equilibrium equation deriv.
200201 # Gravitational constant in GeV^-2.
202 G = 6.707113e-39
203 if choise == 0:
204 # dpdr tov
205 tov = -(\text{rho+p)*(m + 4*np.pi*r**3*p)/(r*(r-2*m))<br>206 if choise == 1:
         if choise == 1:
207 # dpdr newt.
208 tov = -(m*rho)/(r**2)<br>209 if choise = 2:
         if choise == 2:
210 # drhodr tov
211 tov = -(((\text{rho+p)*(G*m + 4*np.pi*(G*rx**3*p))/(r*(r-2*G*m)))*(Eos-degelgas deriv(rho))**(-1)
212 \qquad if choise == 3:
213 # drhodr newt.
214 tov = (-(G*m*rho)/(r**2))*(Eos_degelgas_deriv(rho))**(-1)<br>215 return tov
         return tov
```